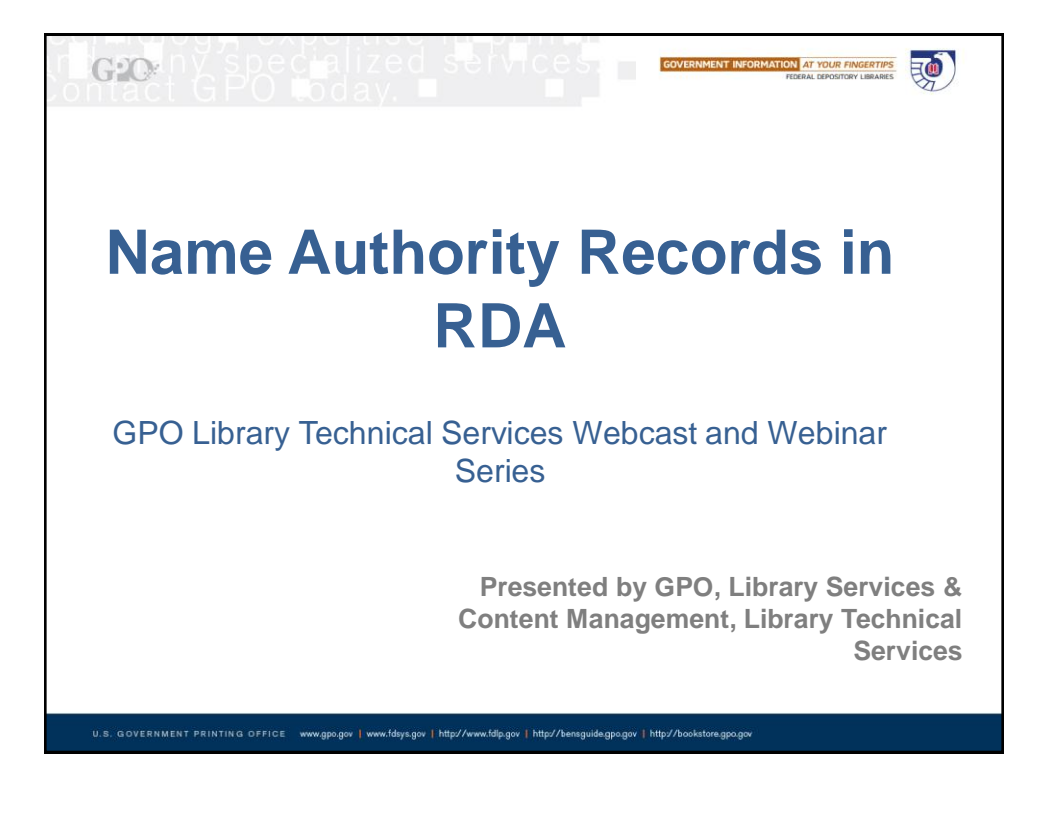

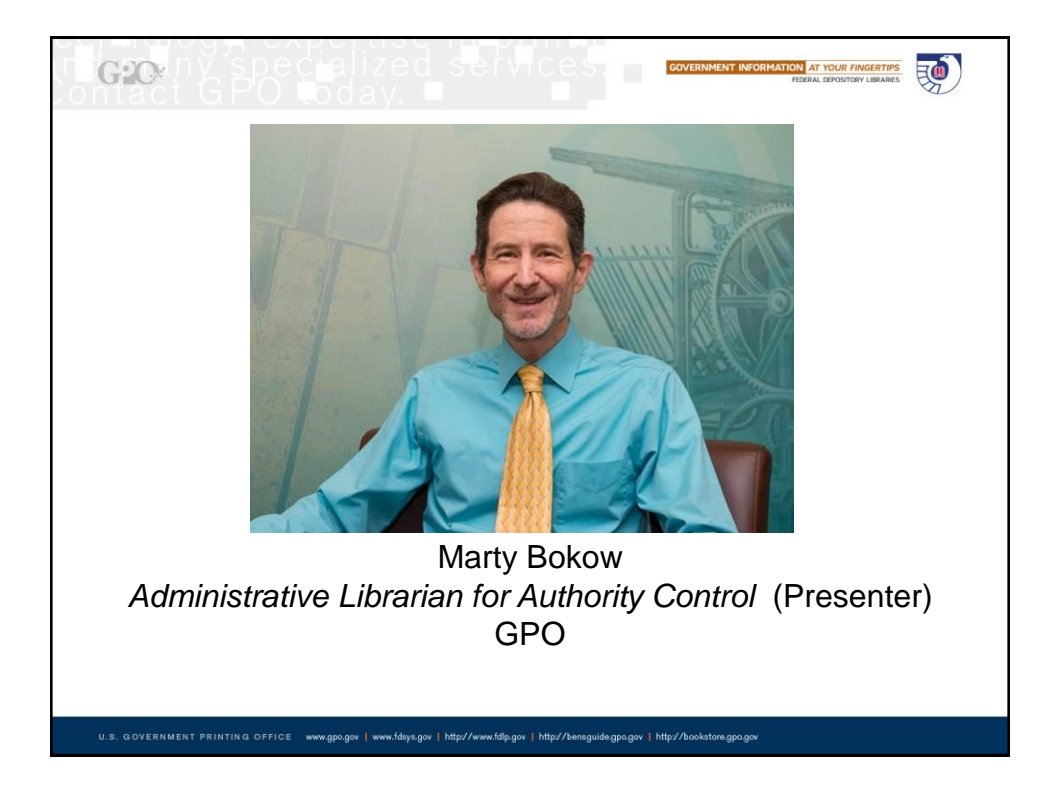

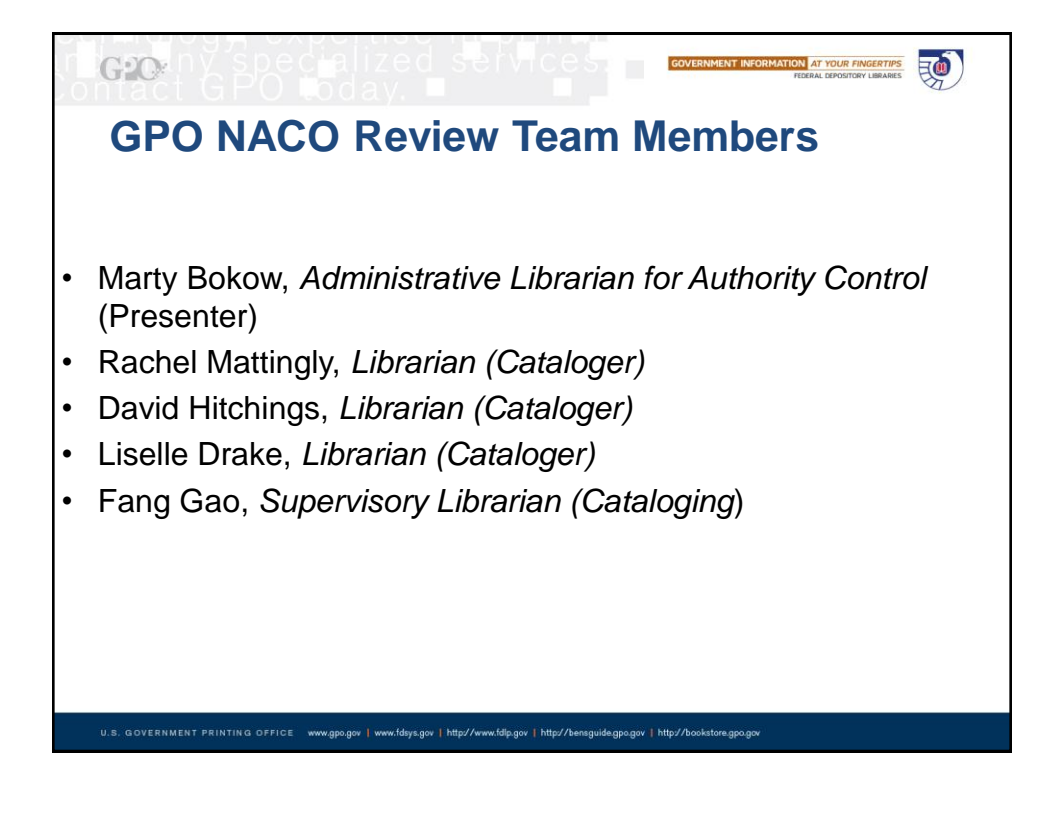

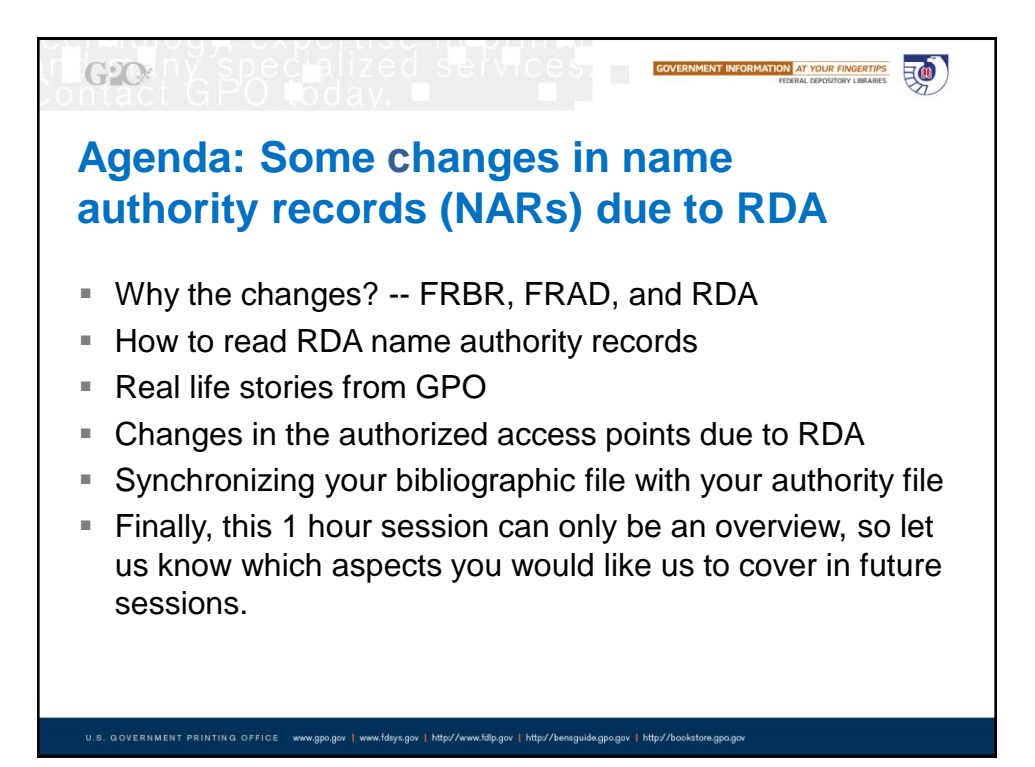

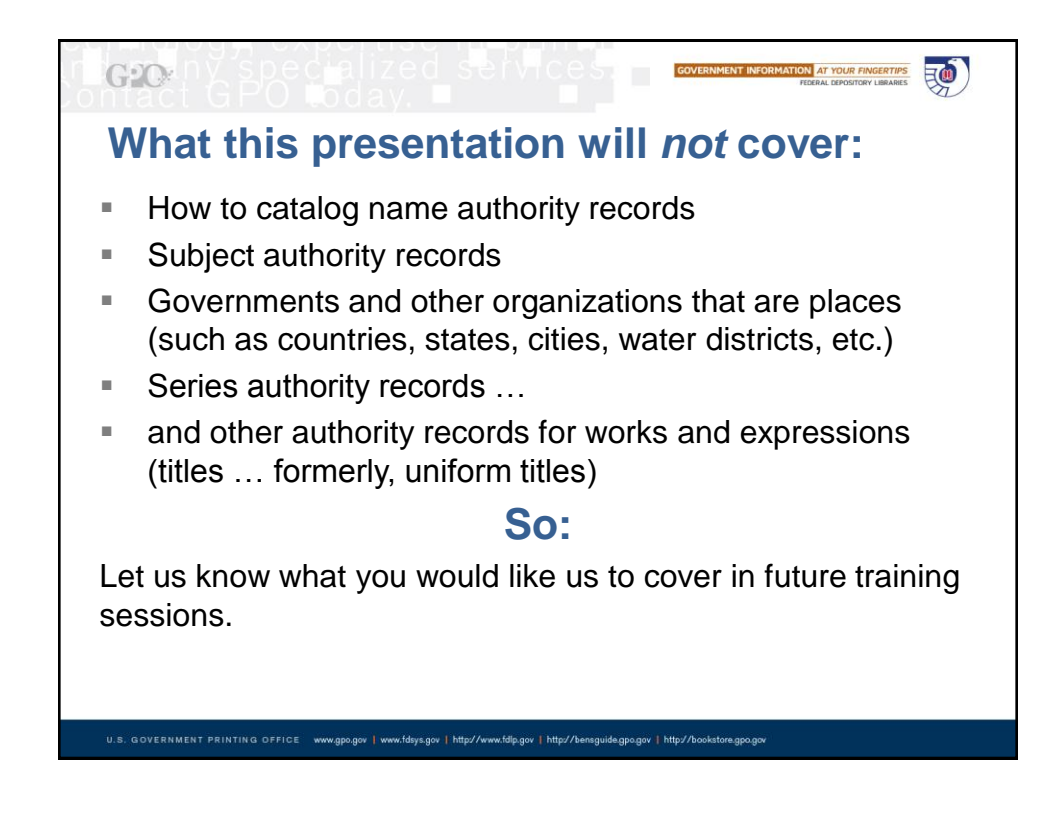

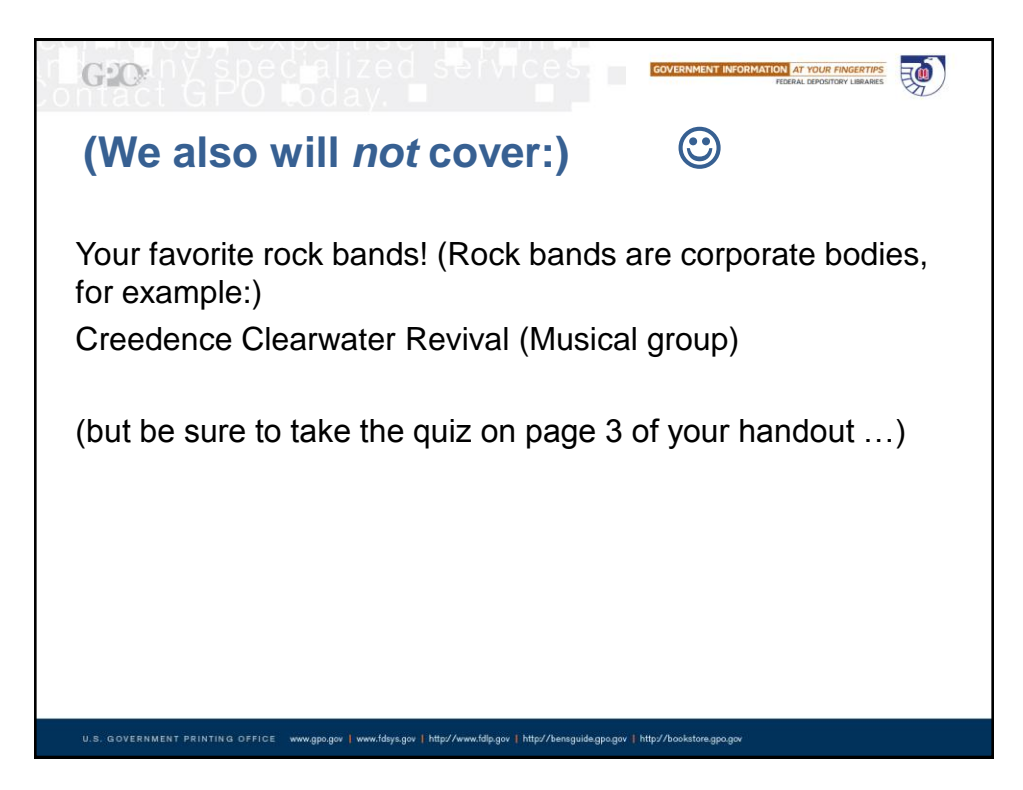

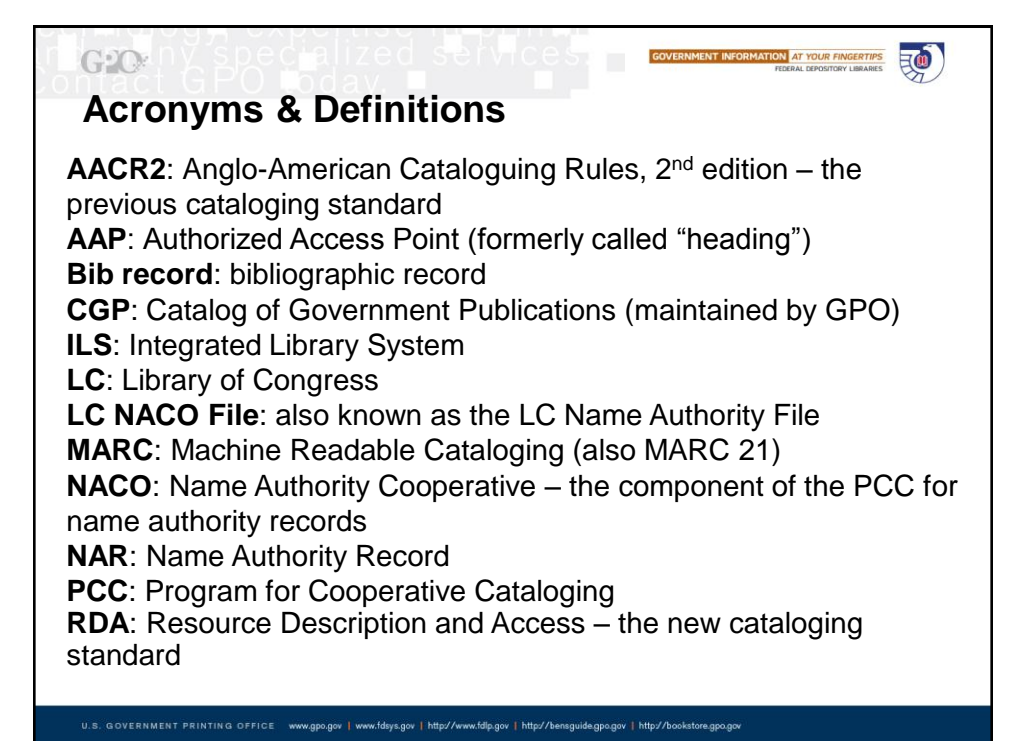

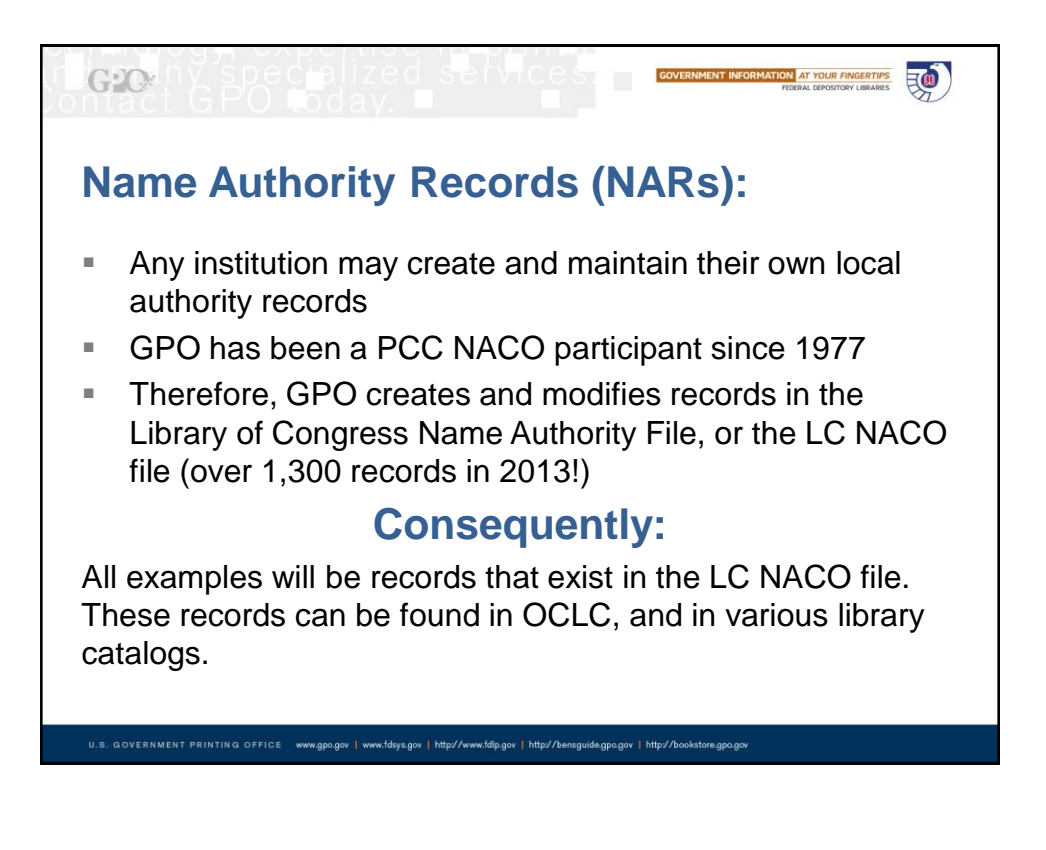

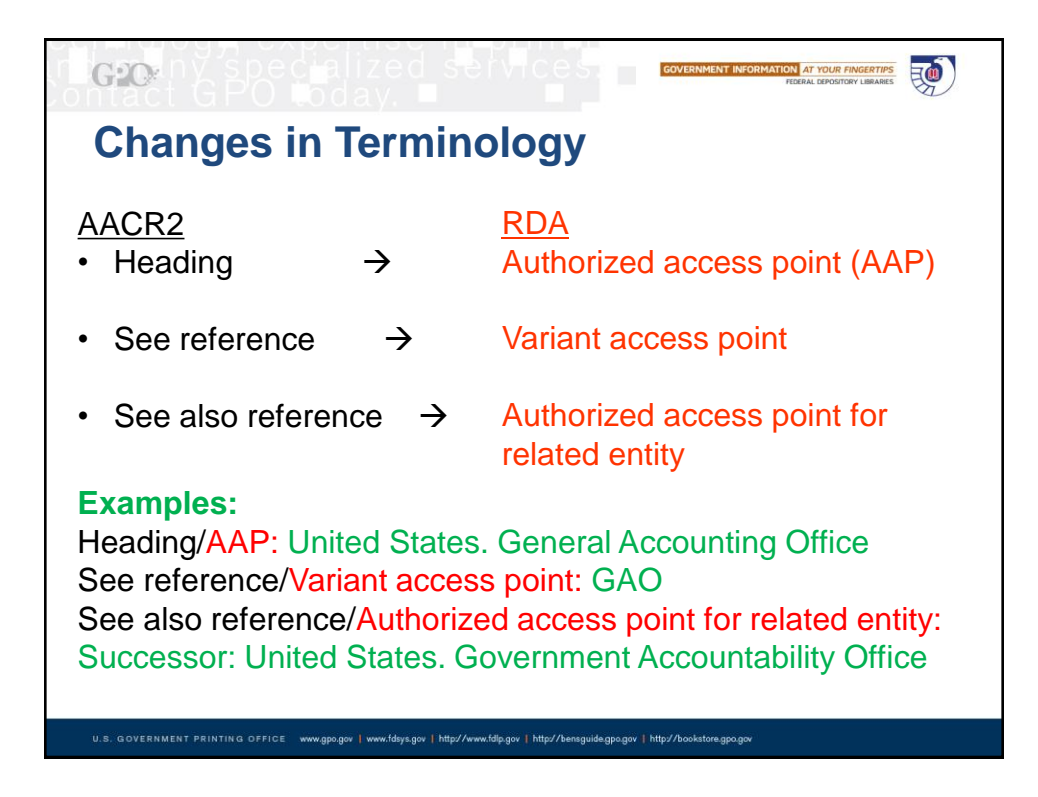

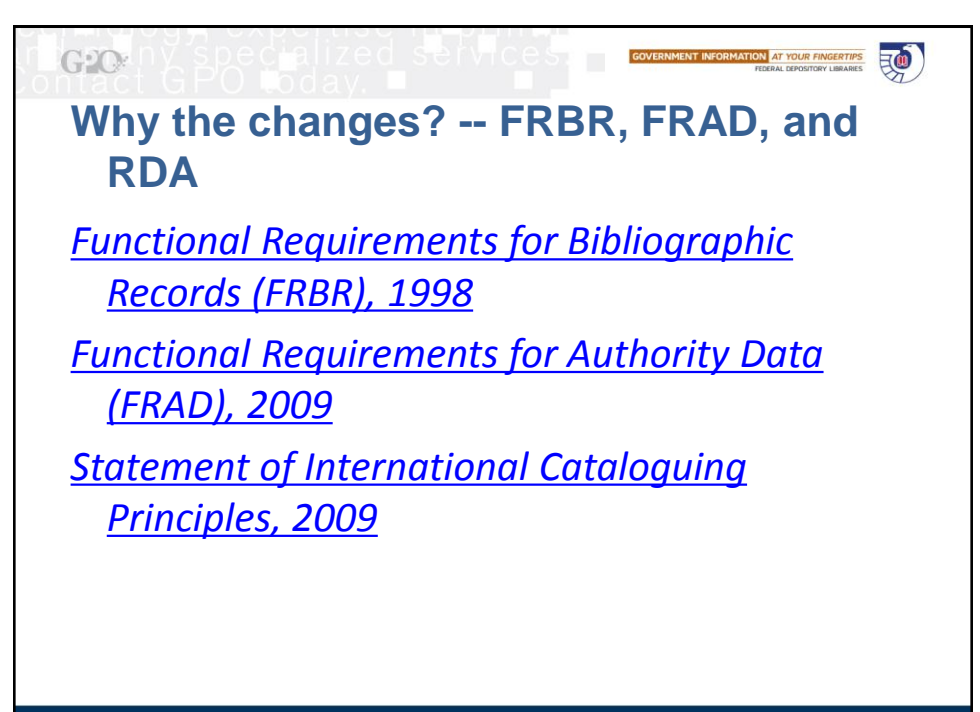

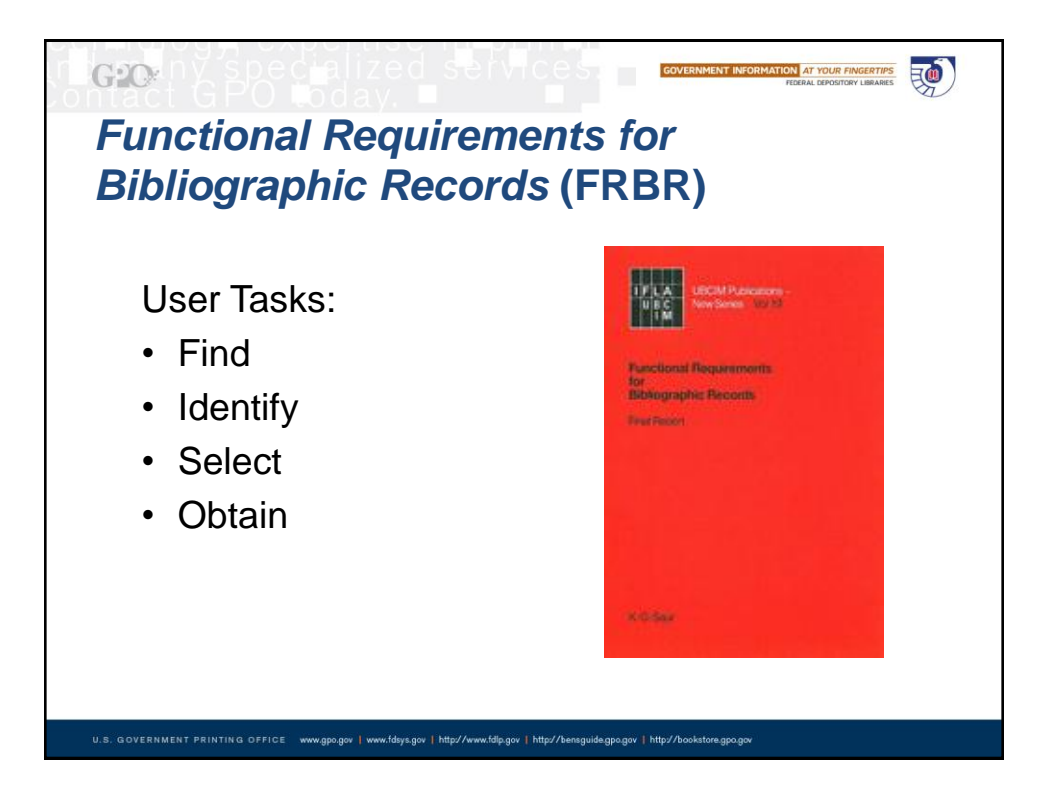

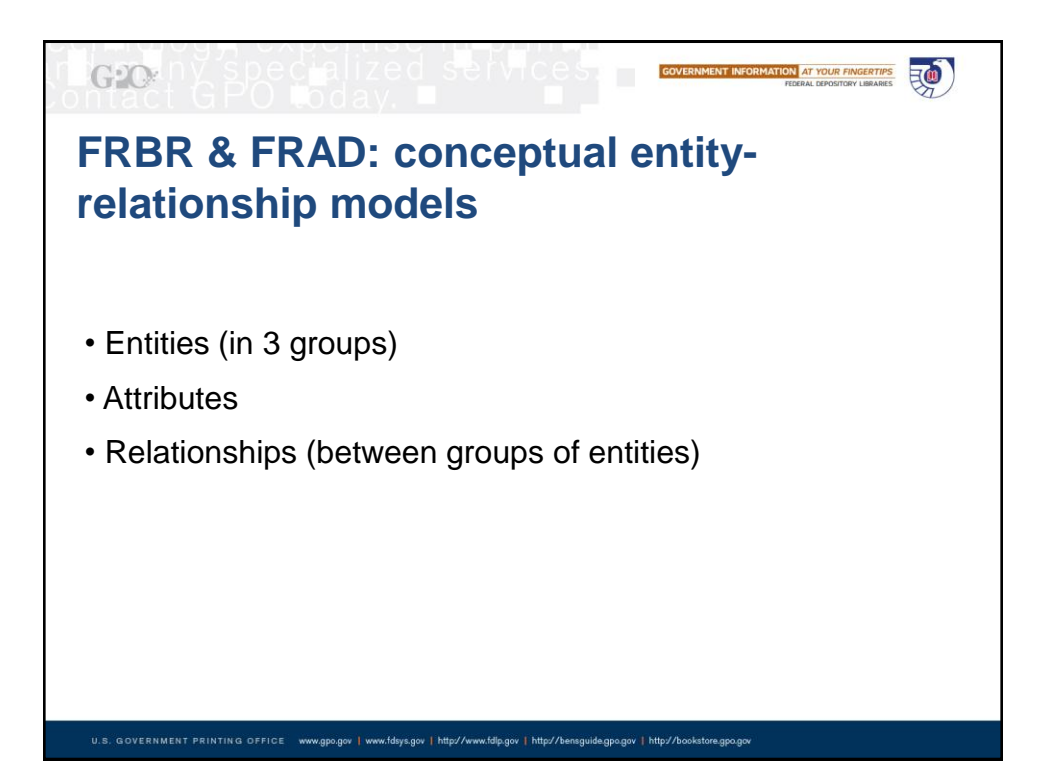

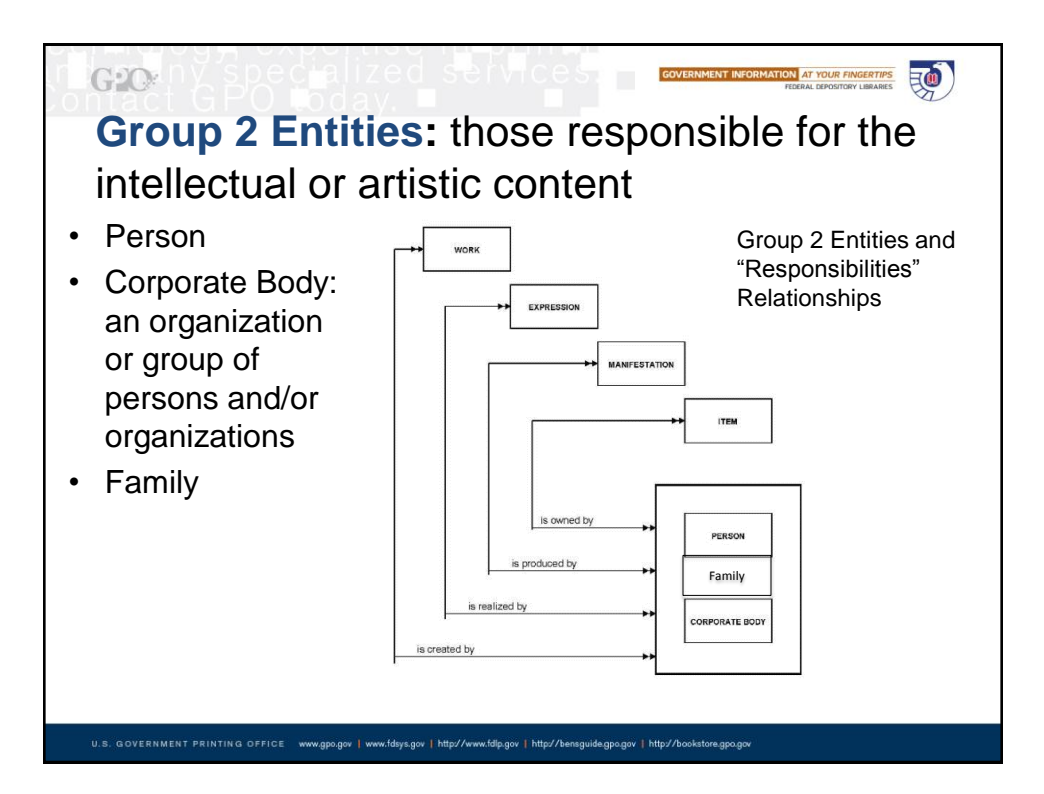

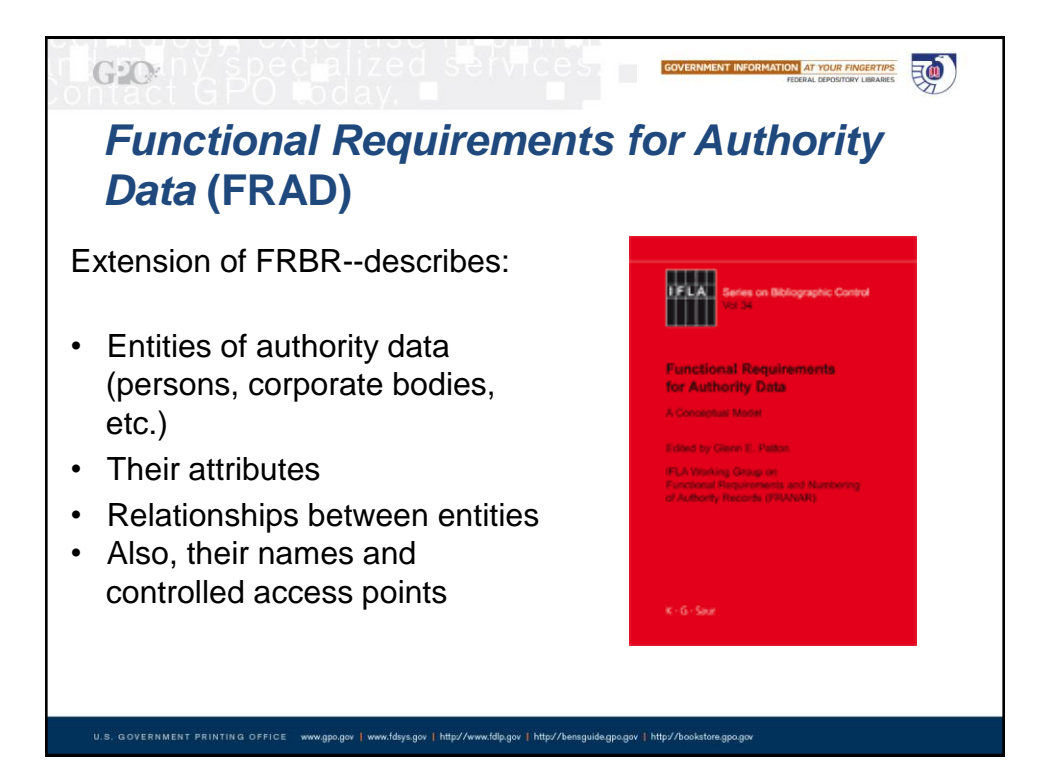

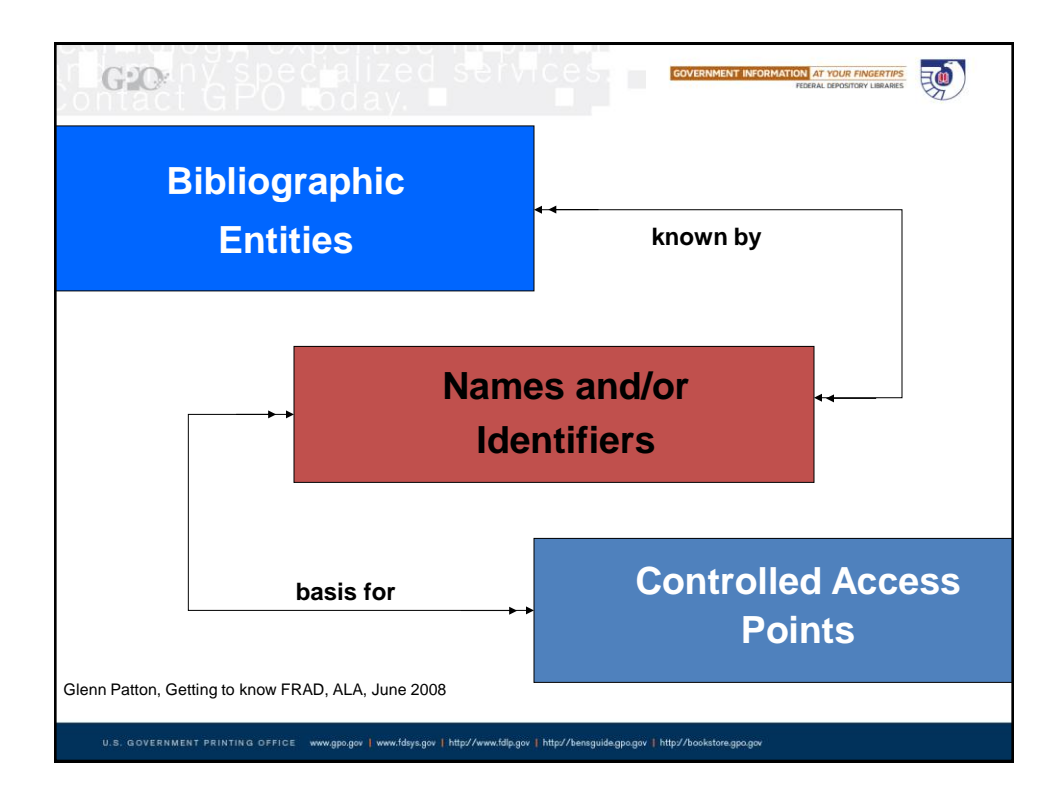

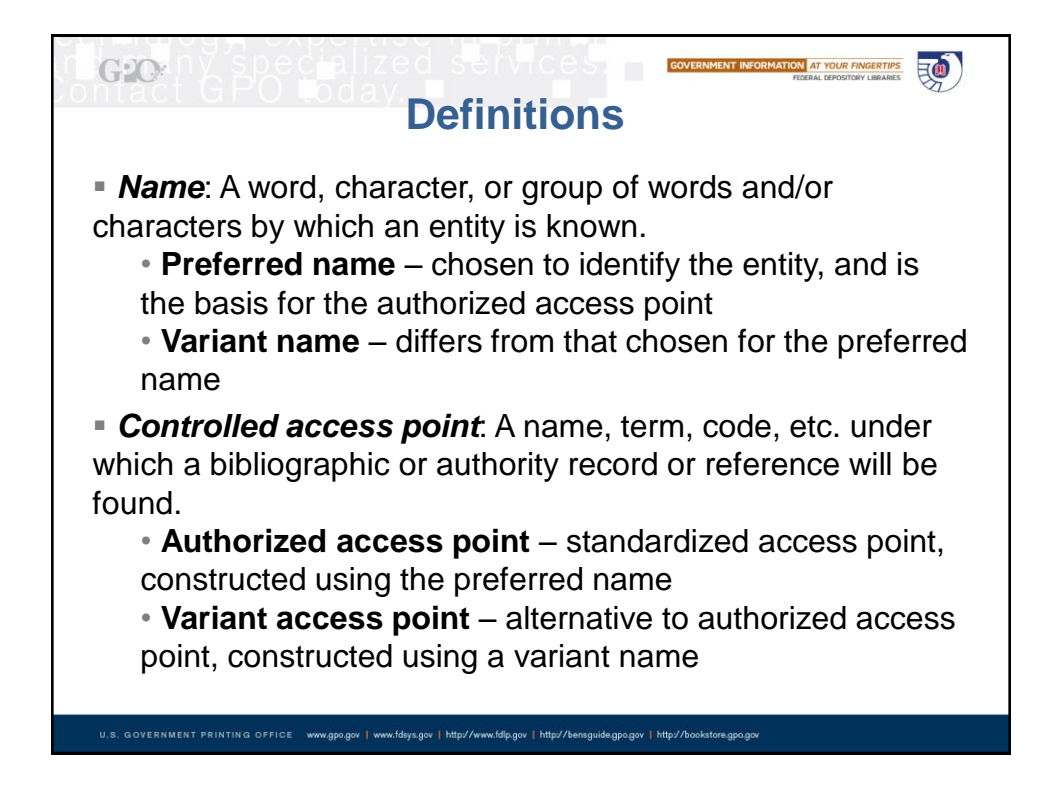

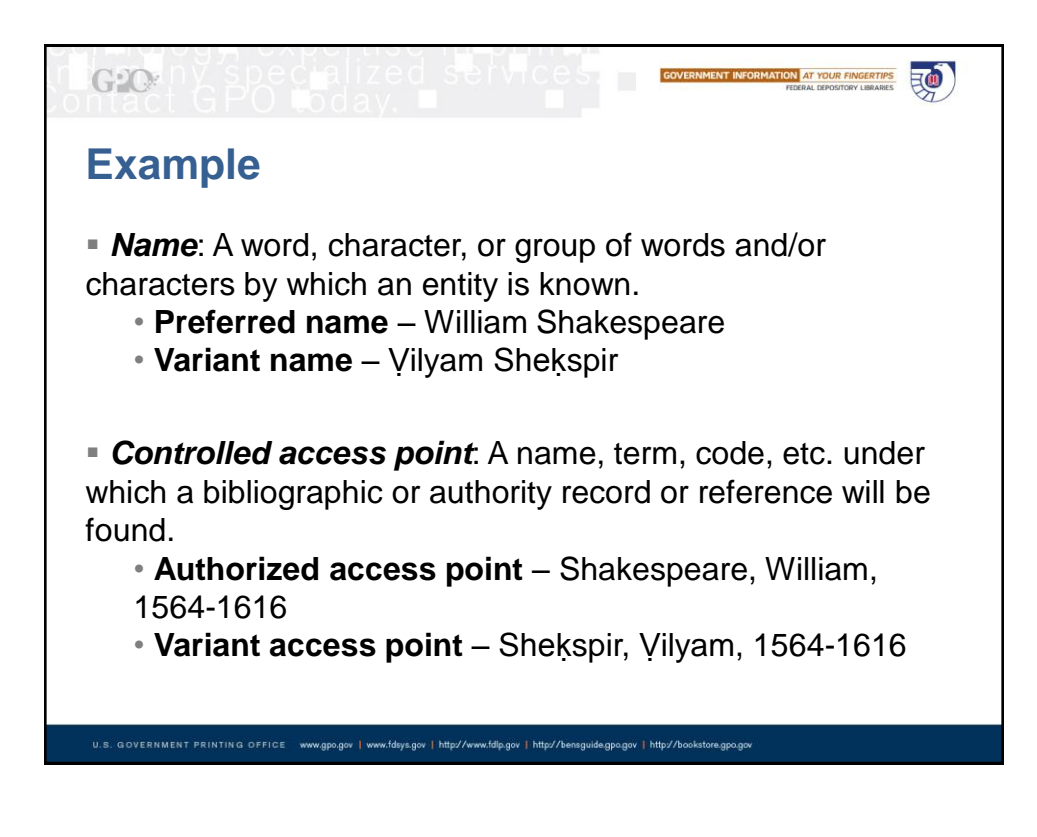

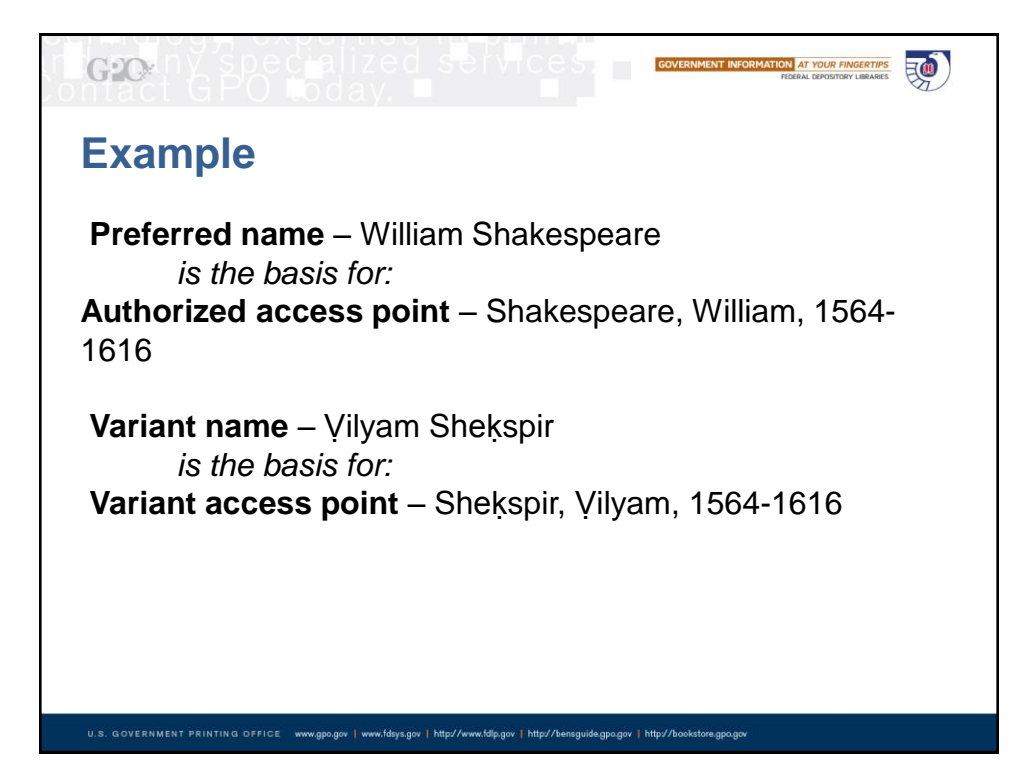

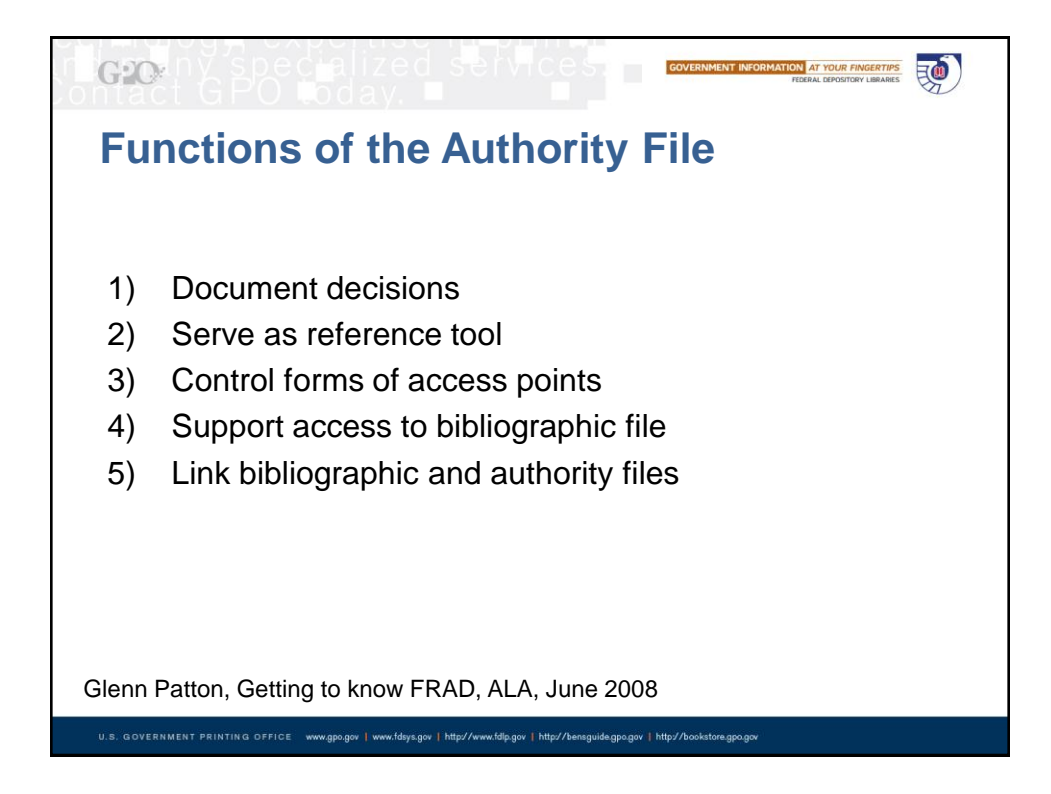

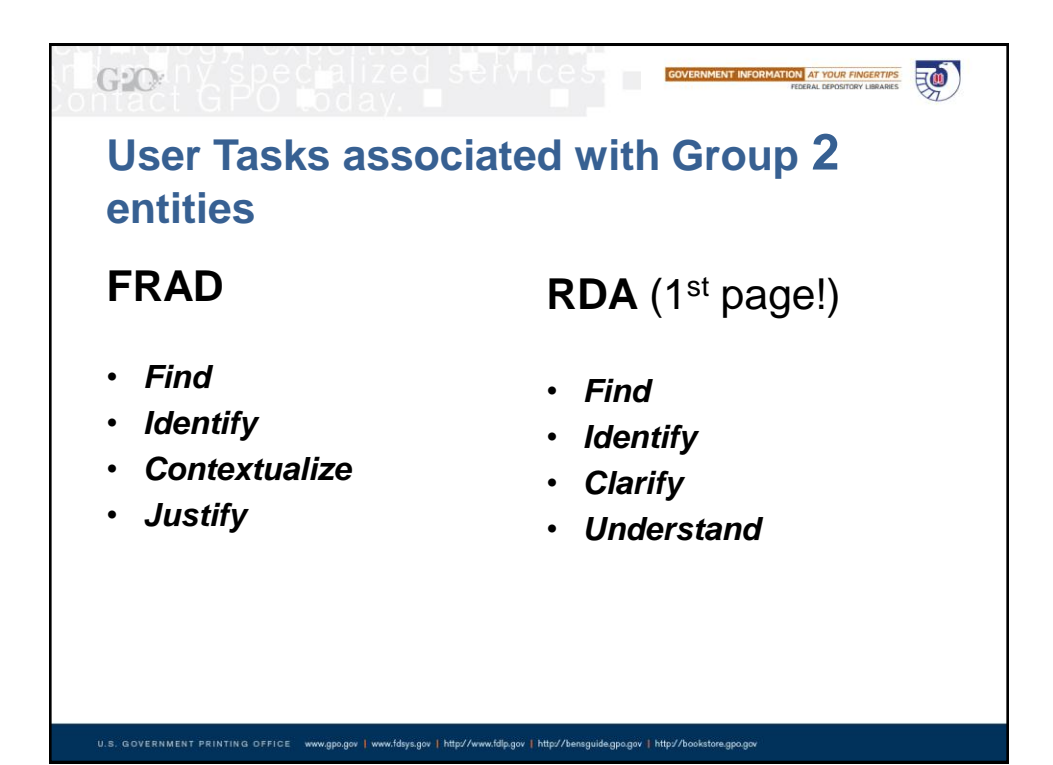

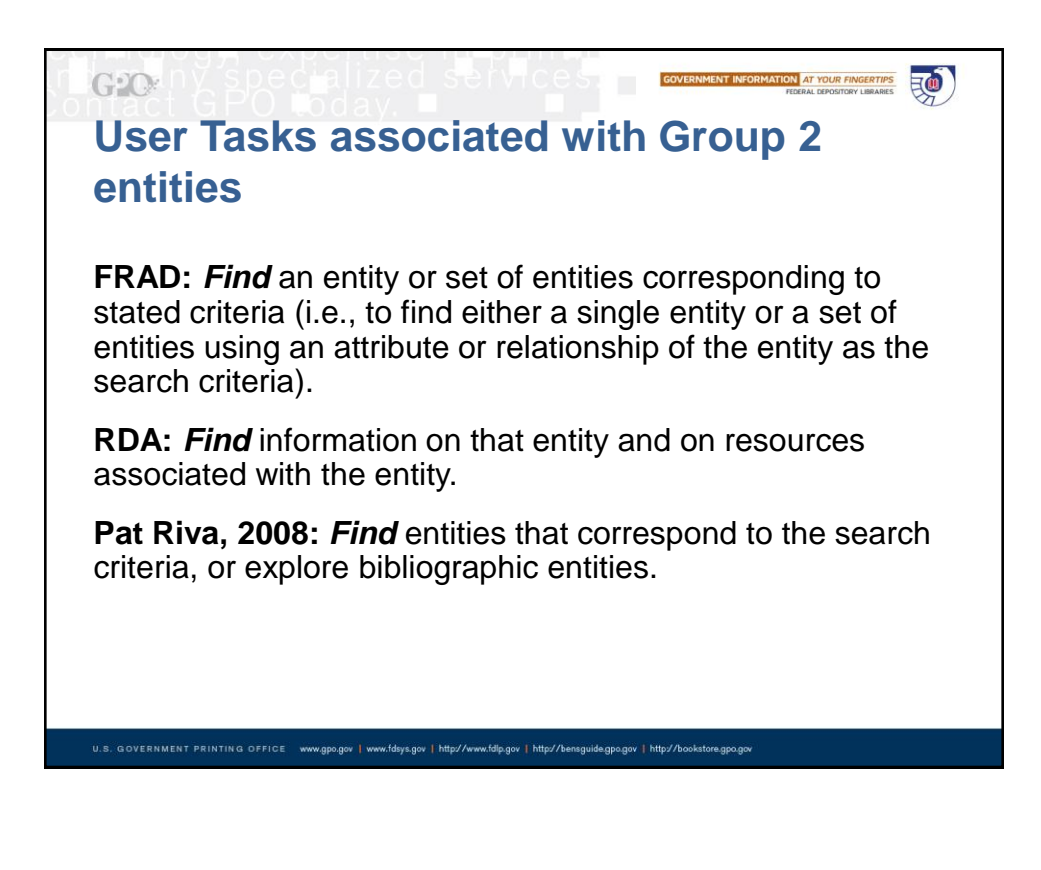

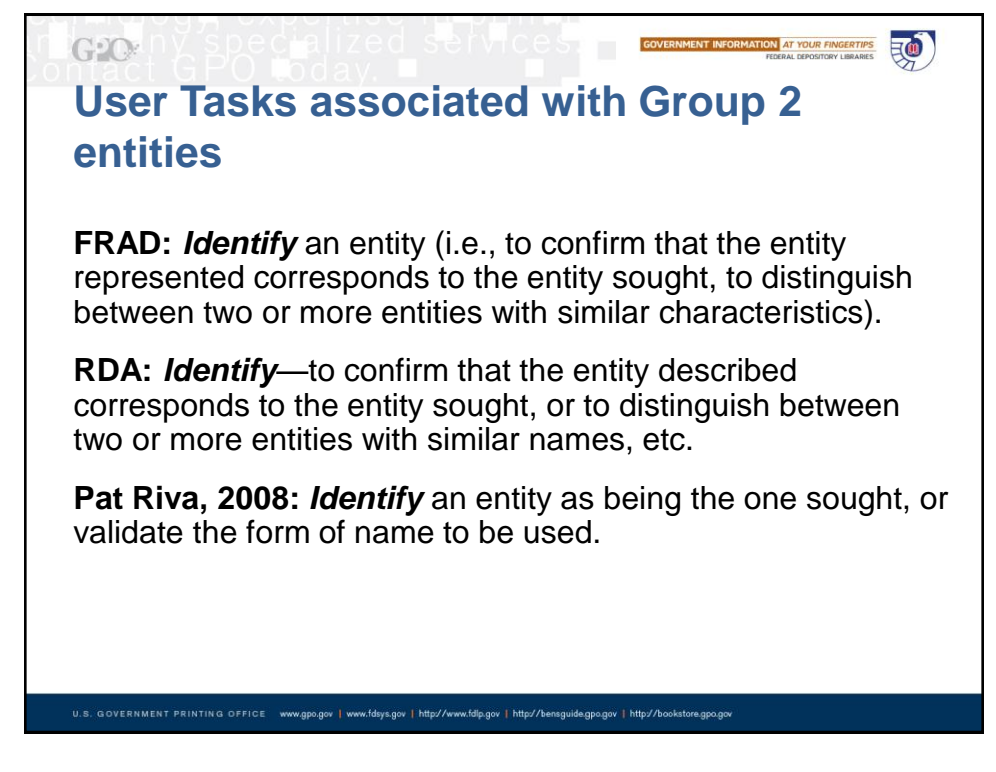

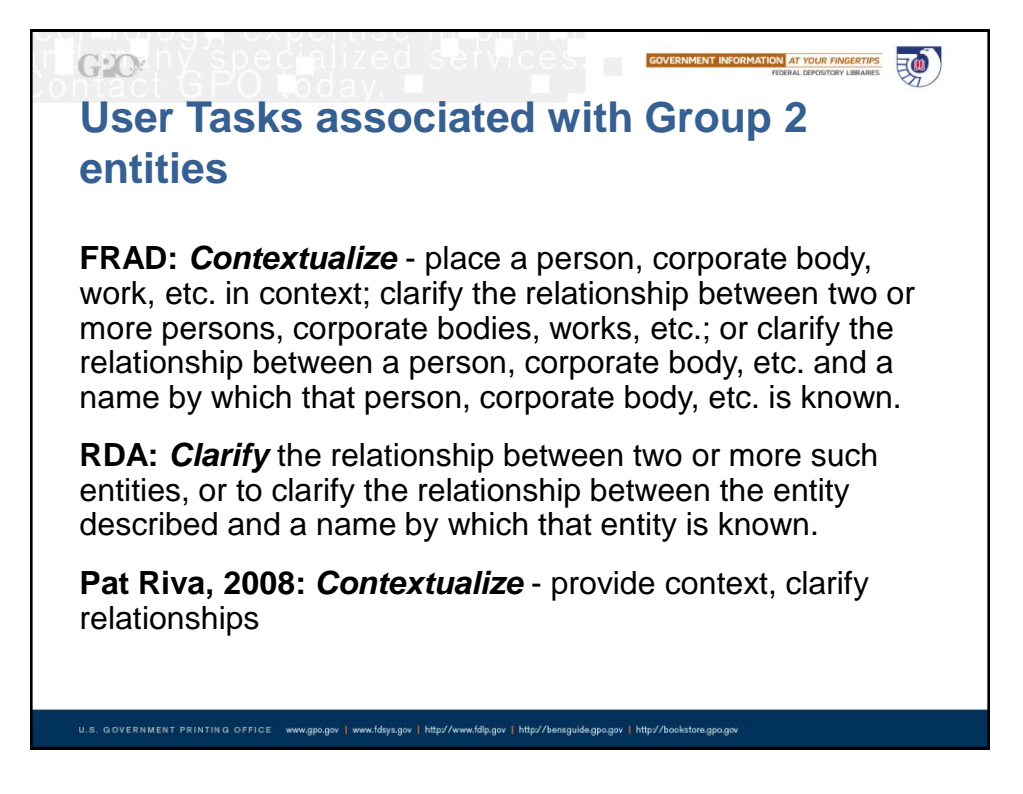

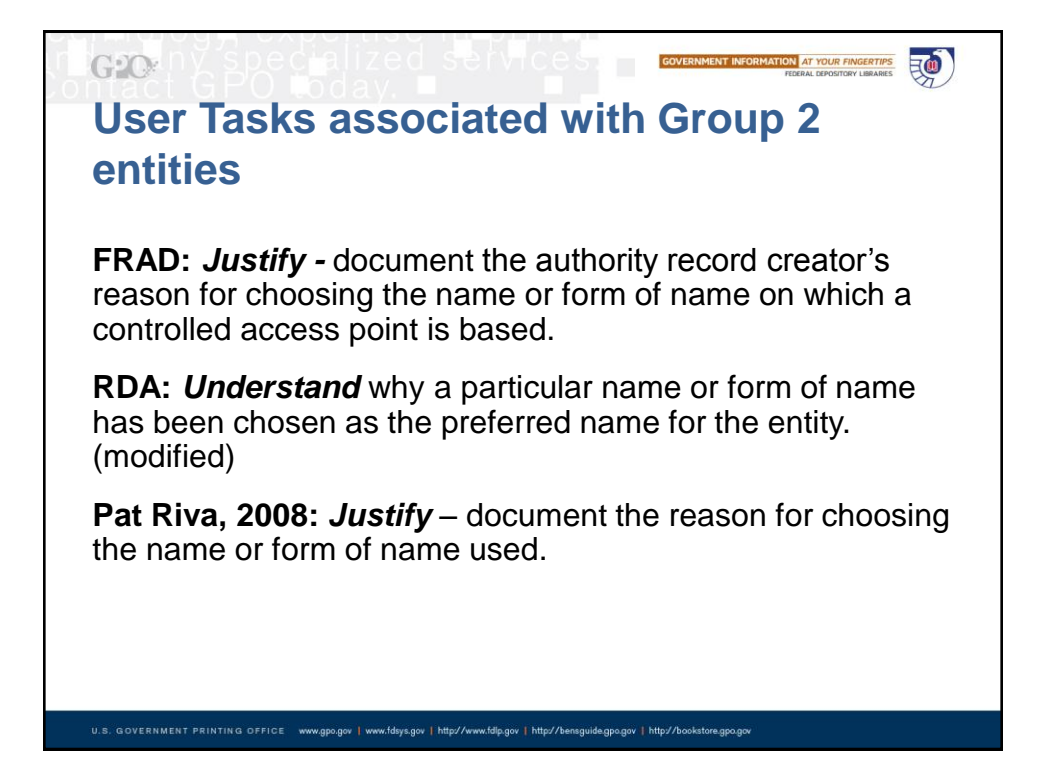

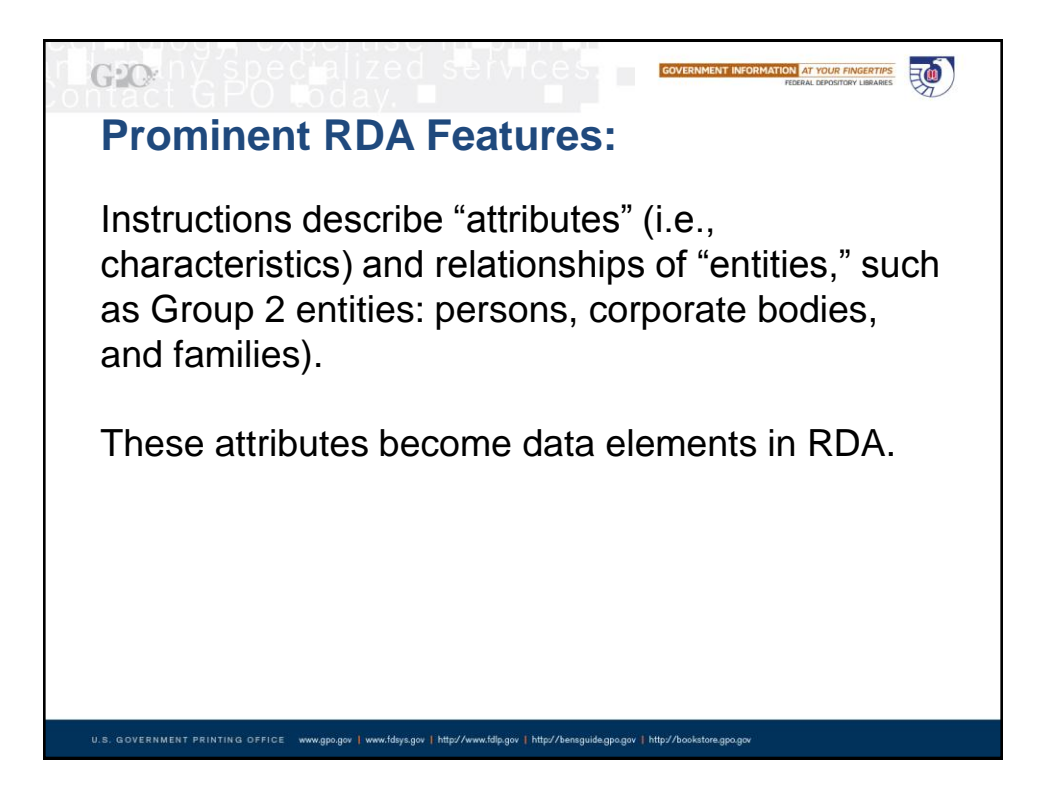

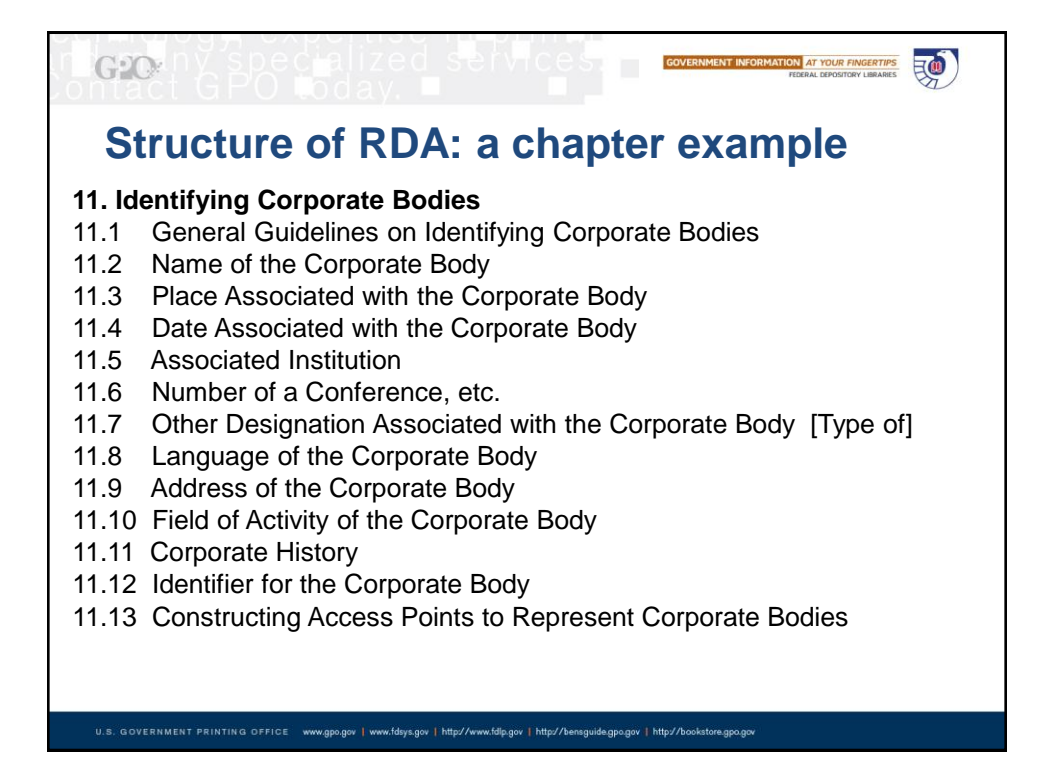

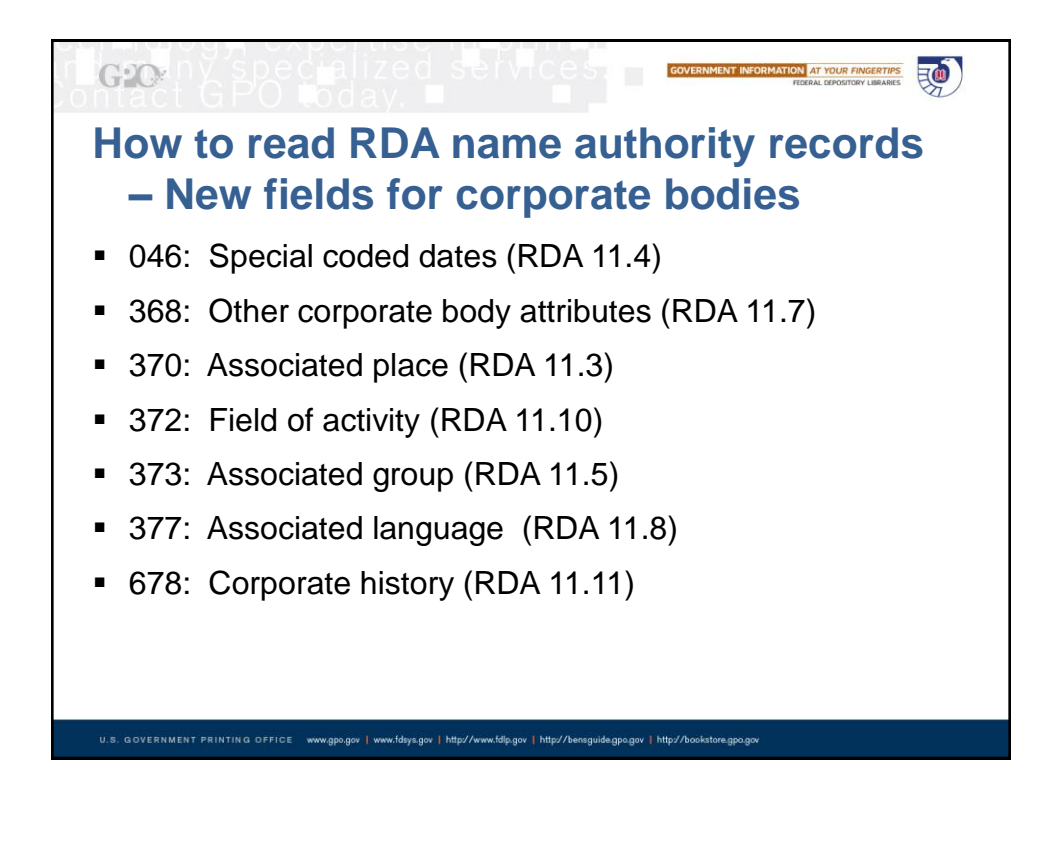

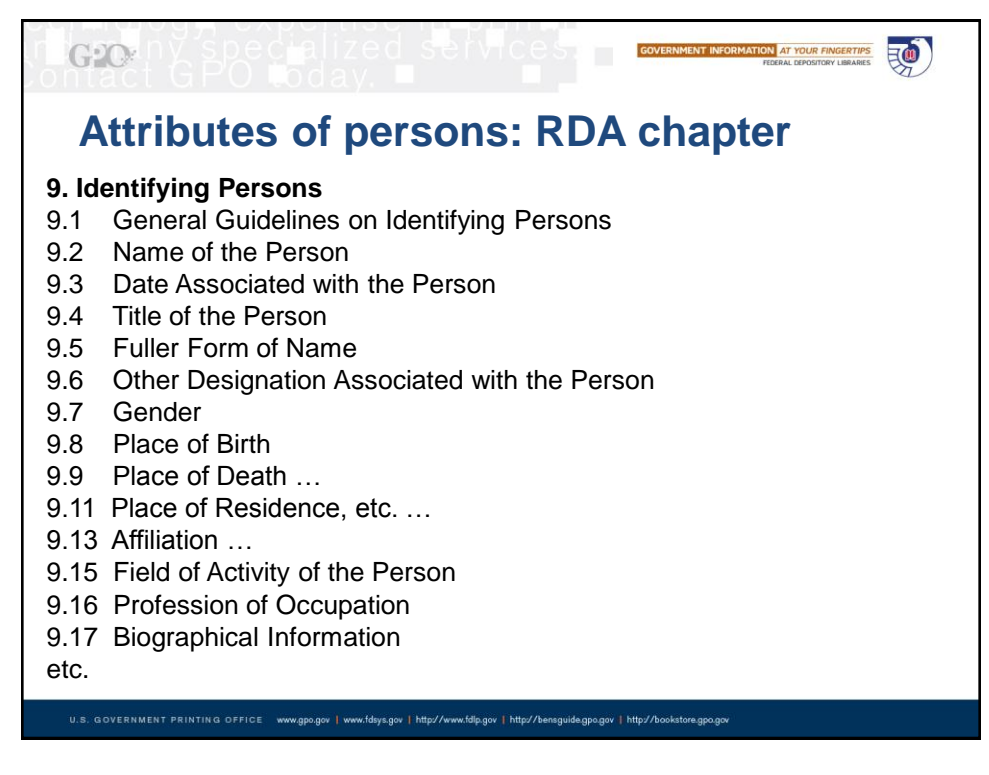

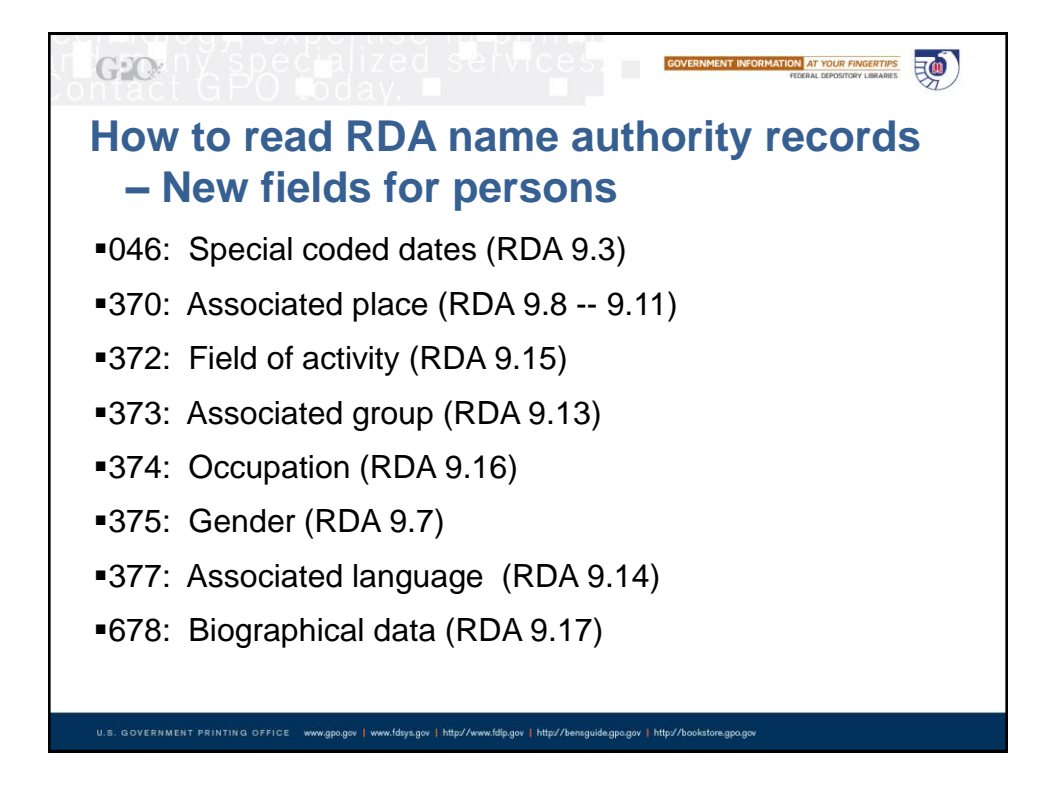

#### $G2O$ **GOVERNMENT INFORMATION AT YOUR FINGERTIPS** 三(1) **How to read RDA name authority records** Begin by ignoring all the 3XX fields (those beginning with the digit 3). This leaves the familiar 1XX, 4XX, and 670 fields.DGPO #b eng #e rda #c DGPO #d DGPO nan 046  $\pm$ s 2008 110 2 National Climate Change and Wildlife Science Center (U.S.) 368 Agency 370 #c U.S. #e Reston, Va. Climatic changes #2 lcsh 372  $377$ eng 410 2 Geological Survey (U.S.). #b National Climate Change and Wildlife Science Center 410 1 United States. #b National Climate Change and Wildlife Science Center 410 2 NCCWSC 670 Delivering climate science for the nation's fish, wildlife, and ecosystems, 2011: #b p. 1 (In 2008 Congress created the National Climate Change and Wildlife Science Center (NCCWSC) within the U.S. Geological Survey; Locate USGS National Headquarters in Reston, Virginia)

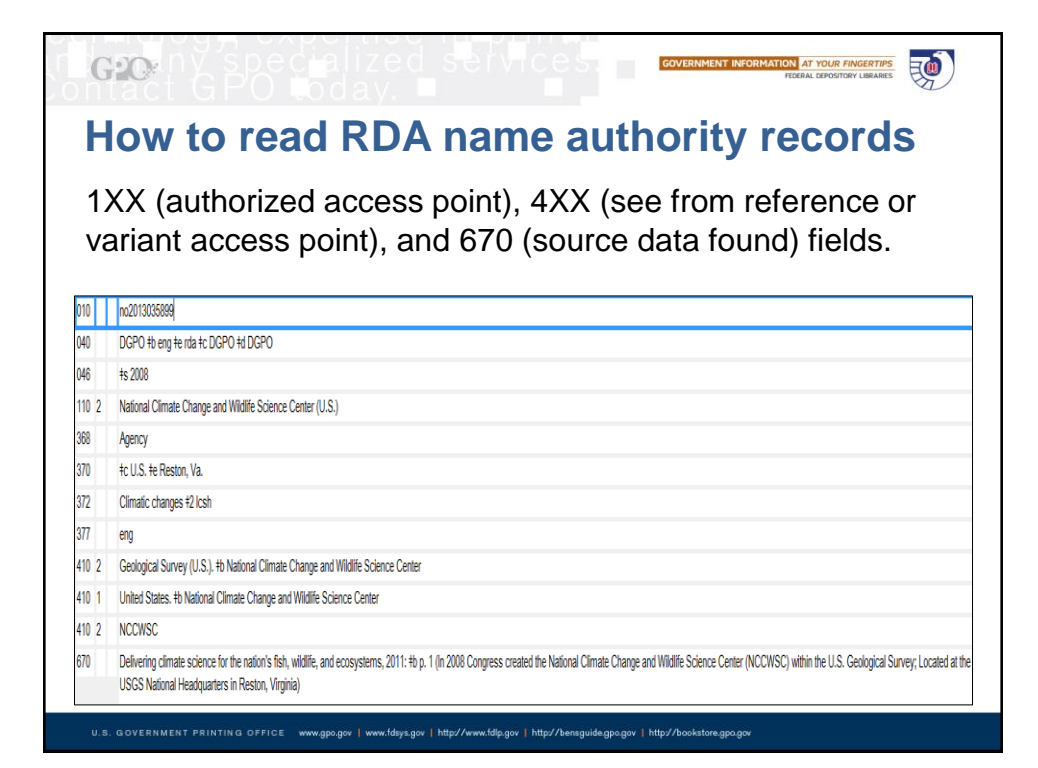

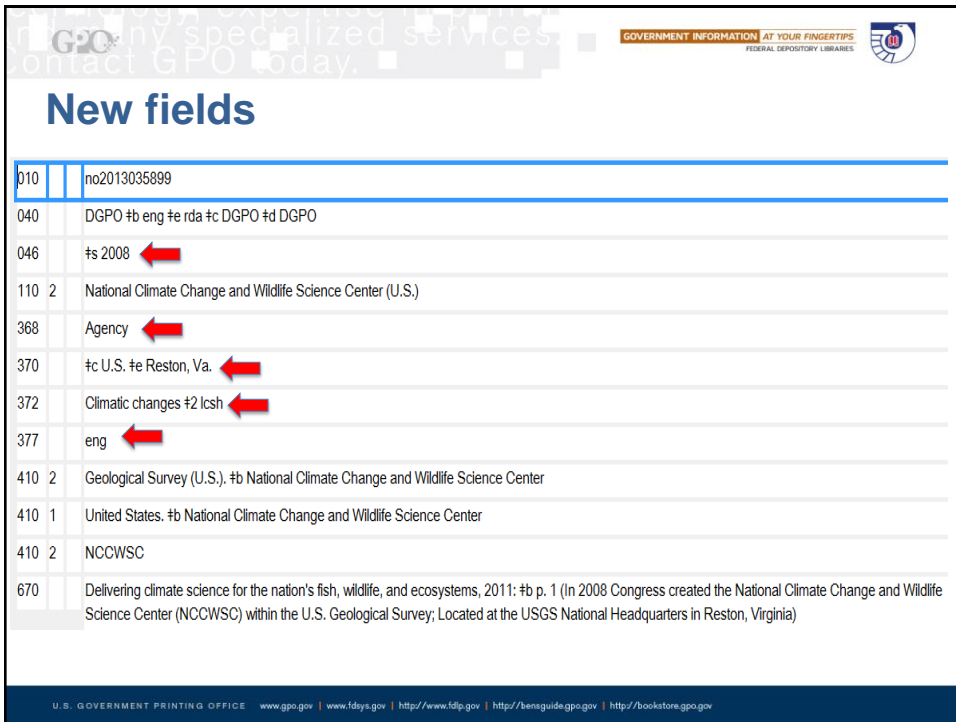

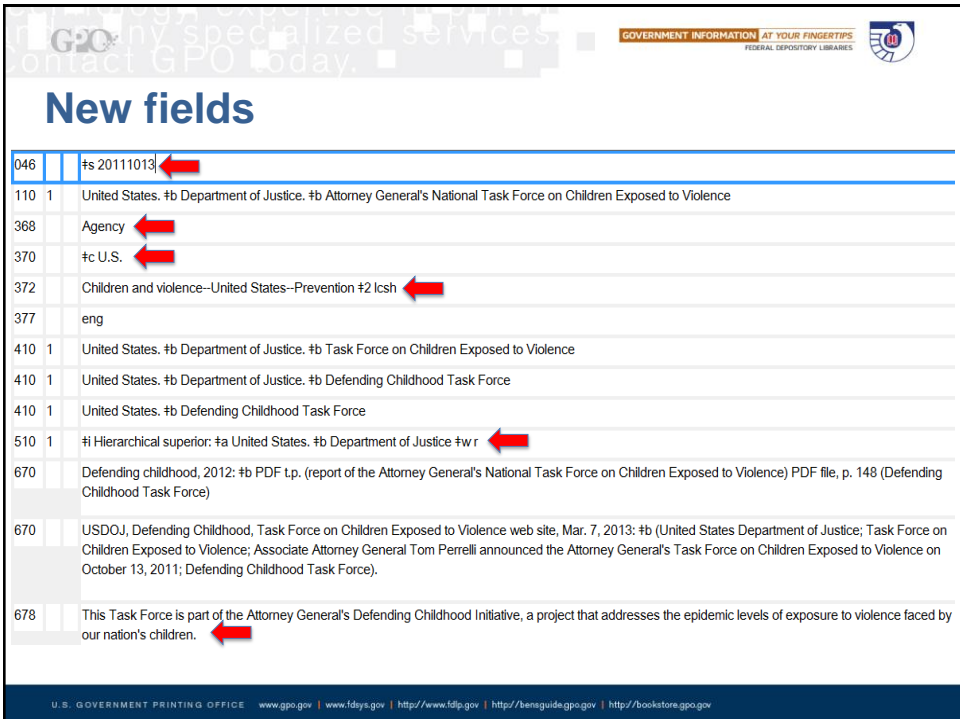

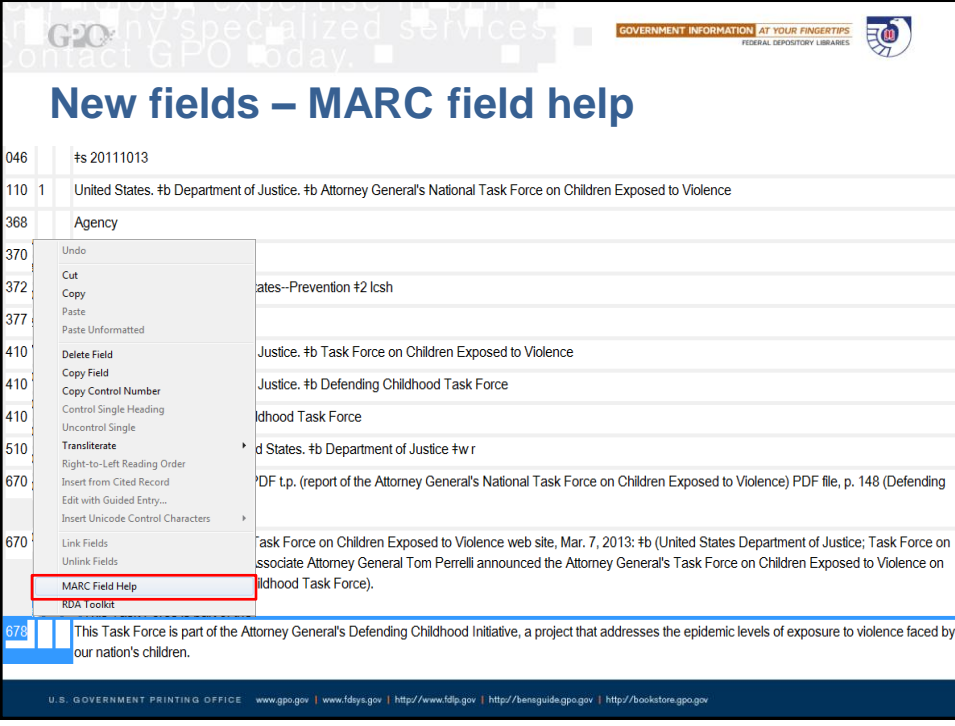

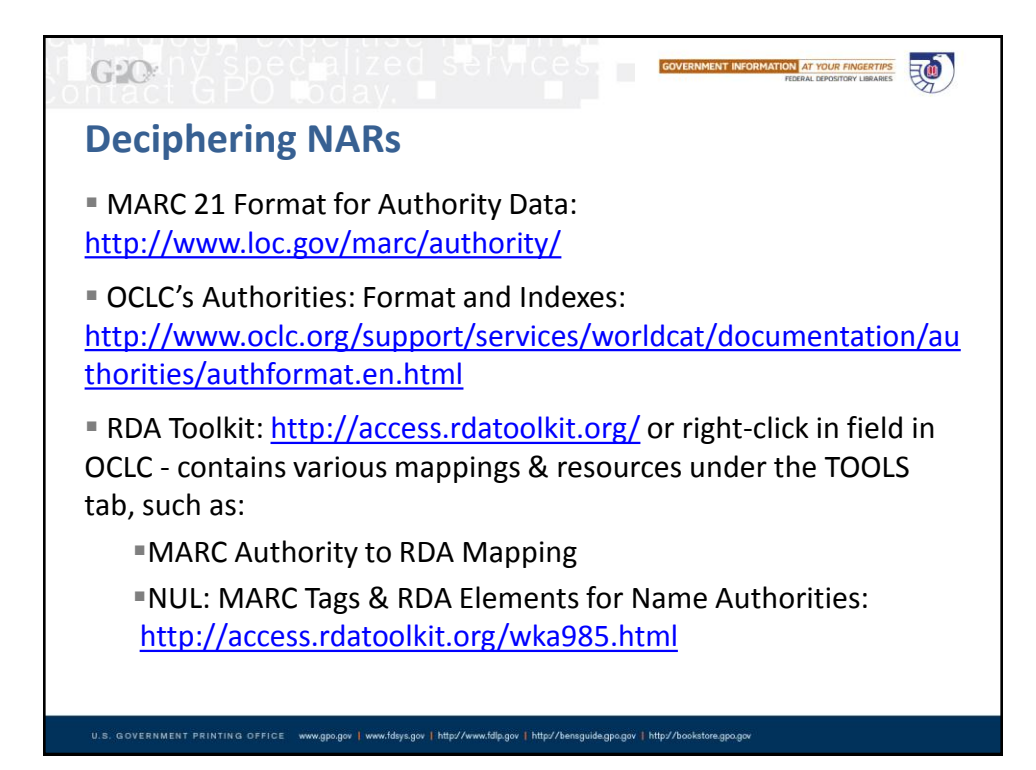

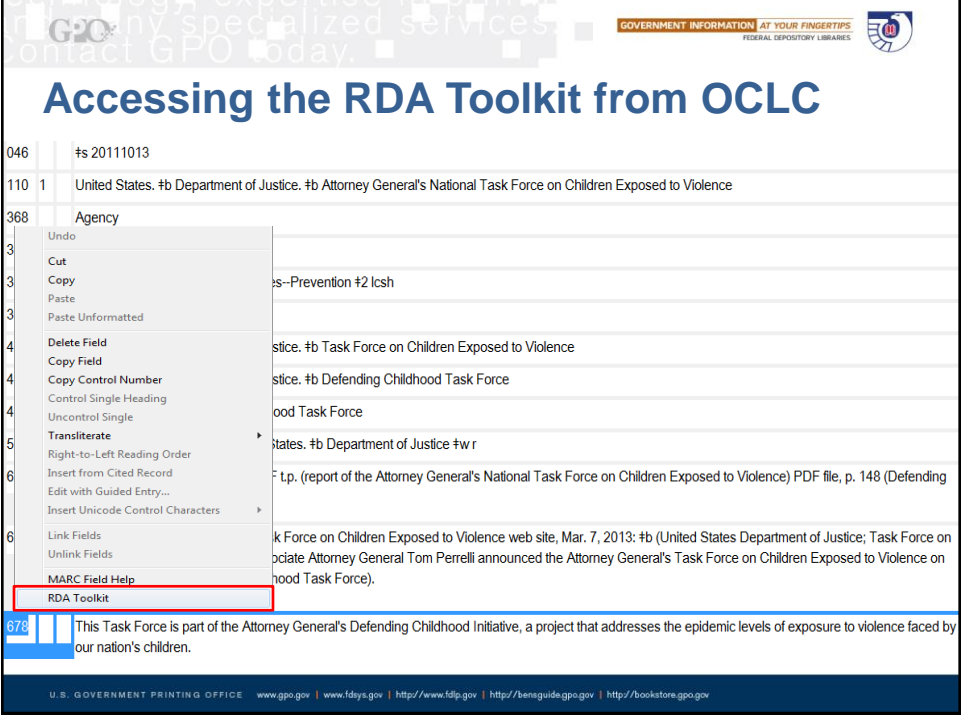

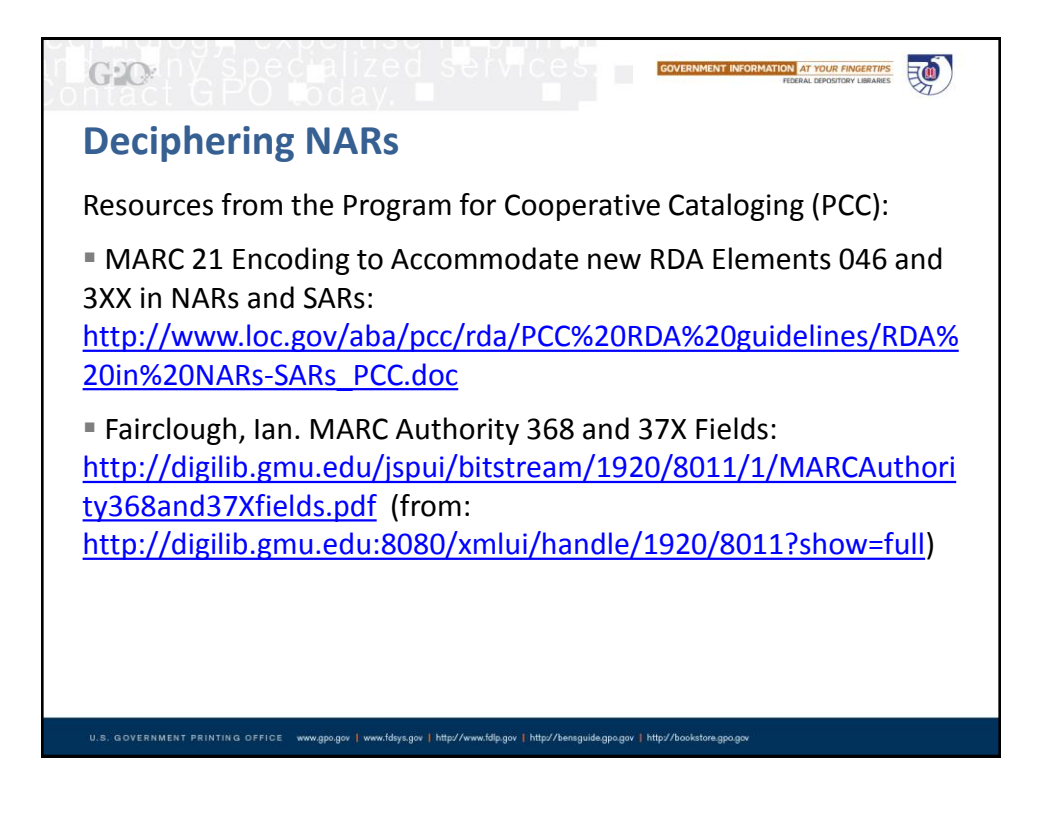

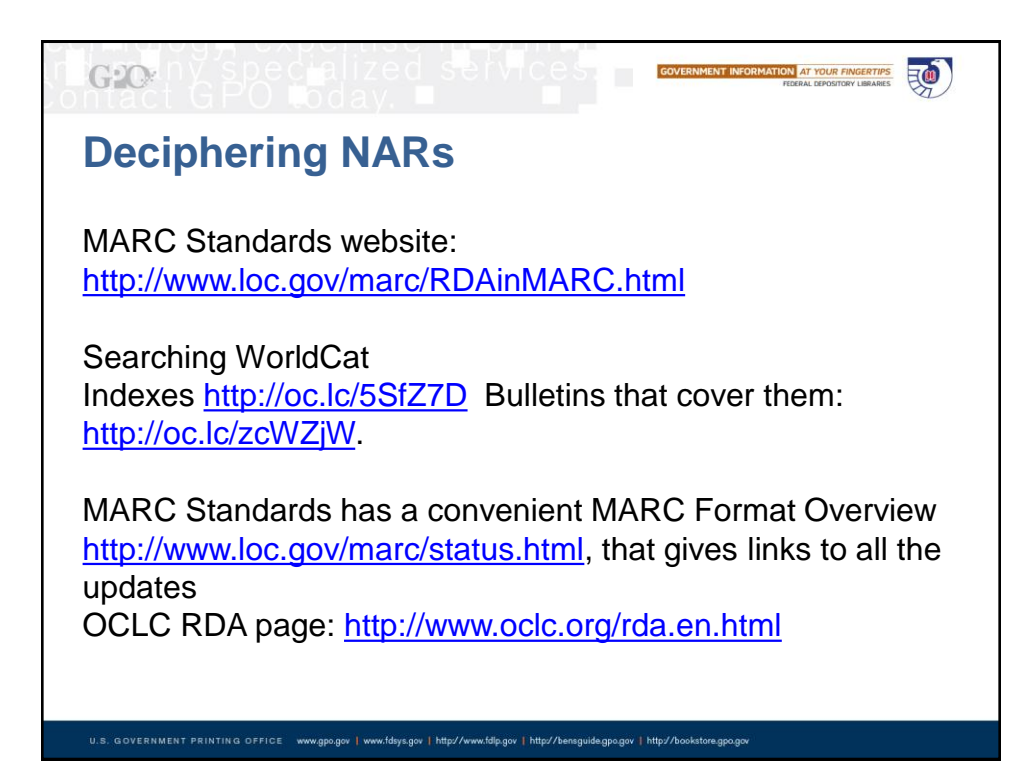

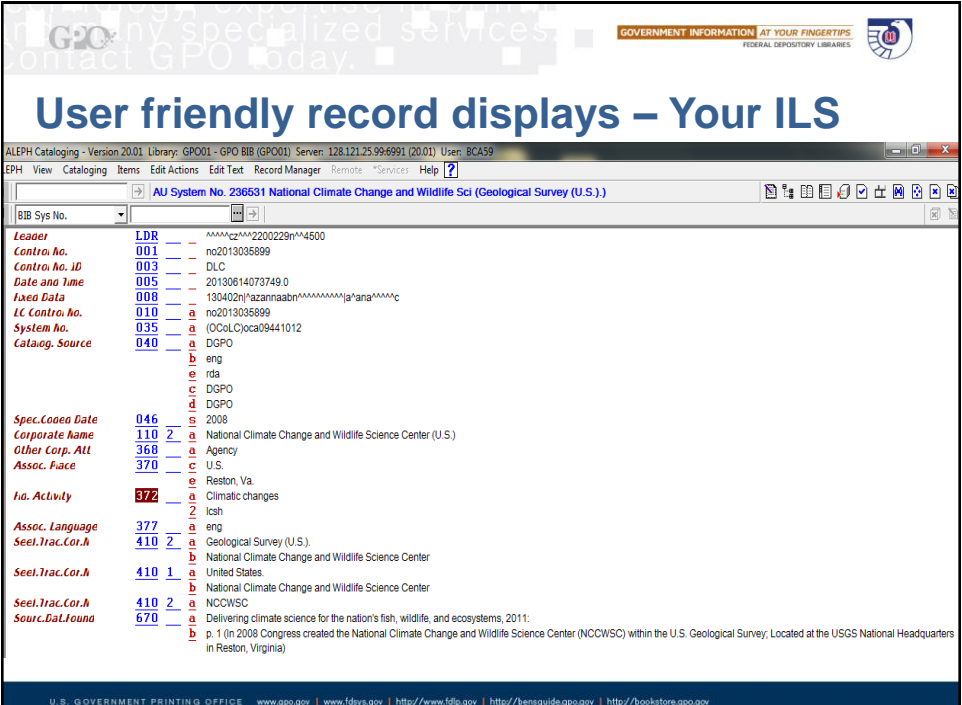

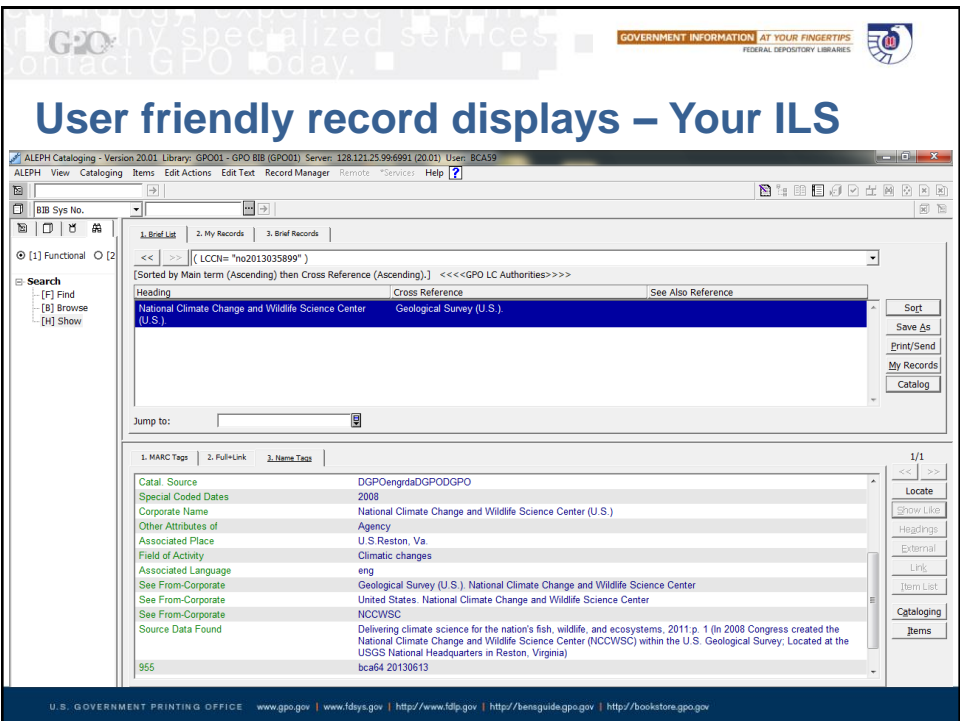

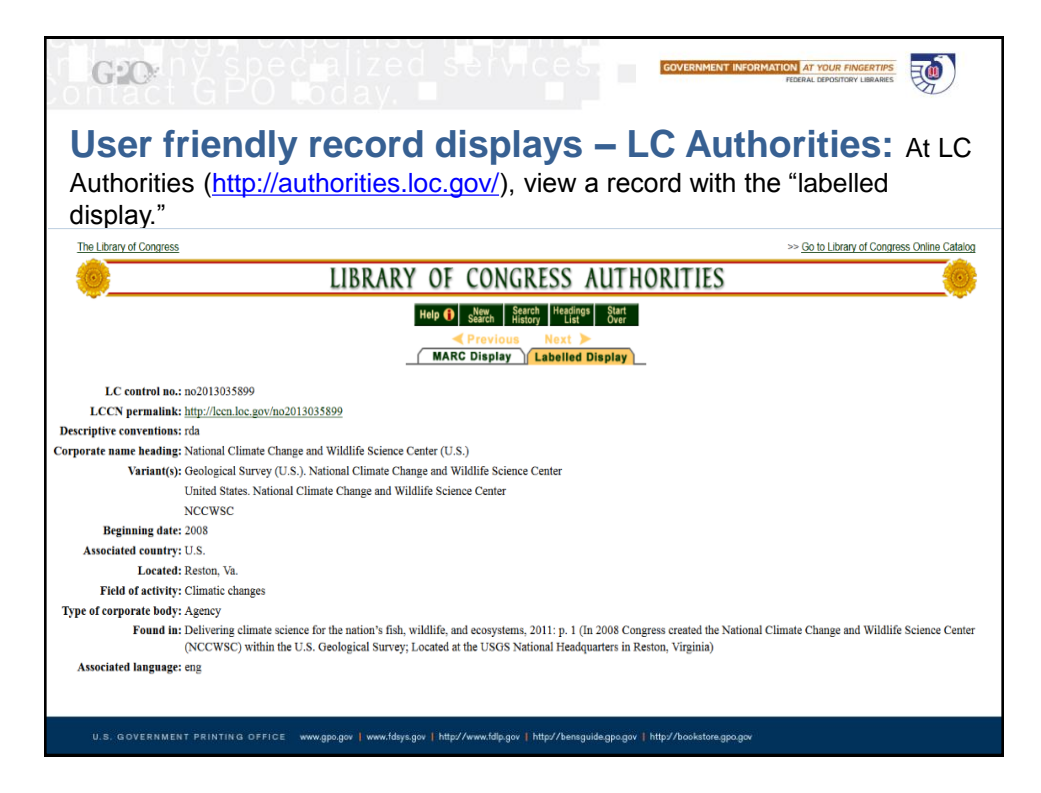

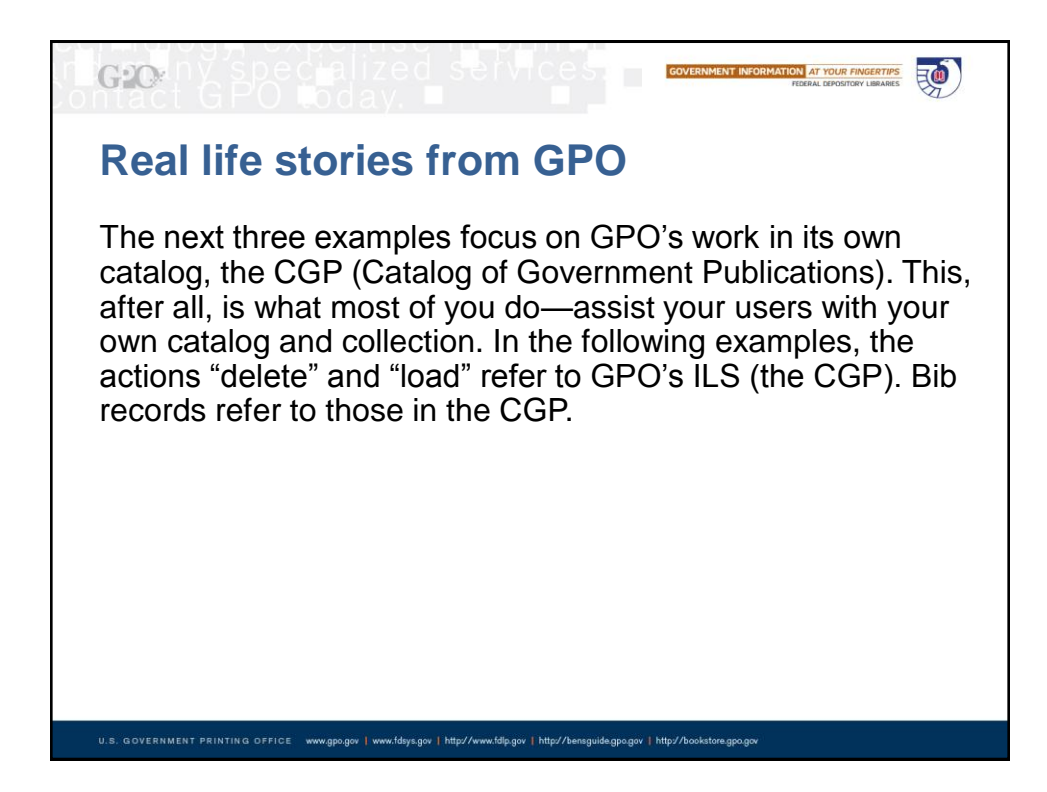

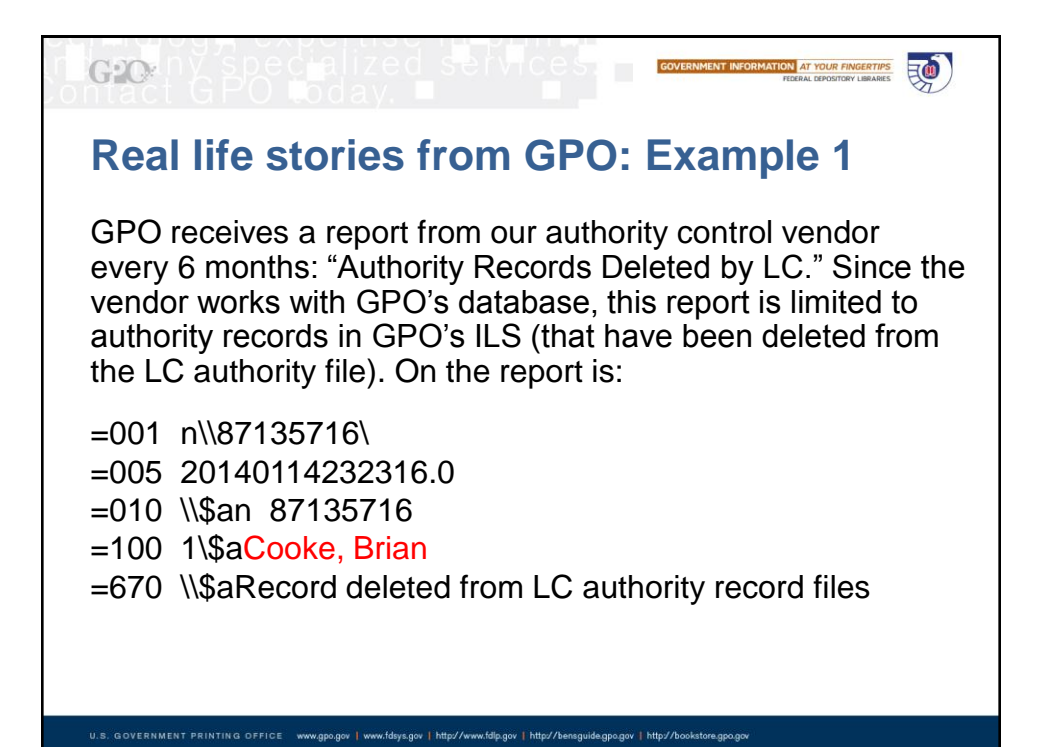

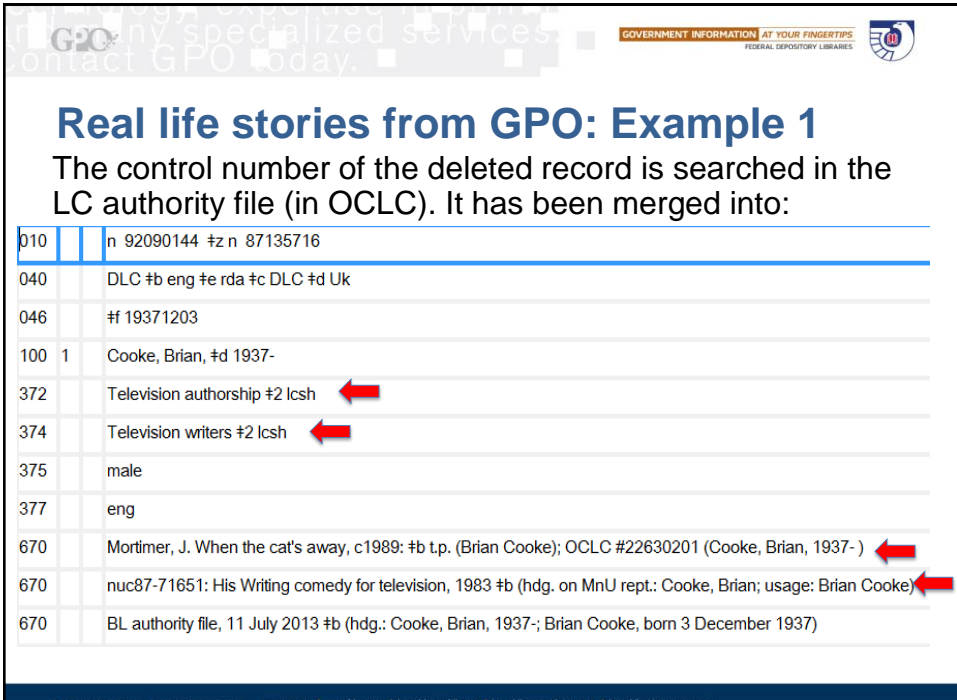

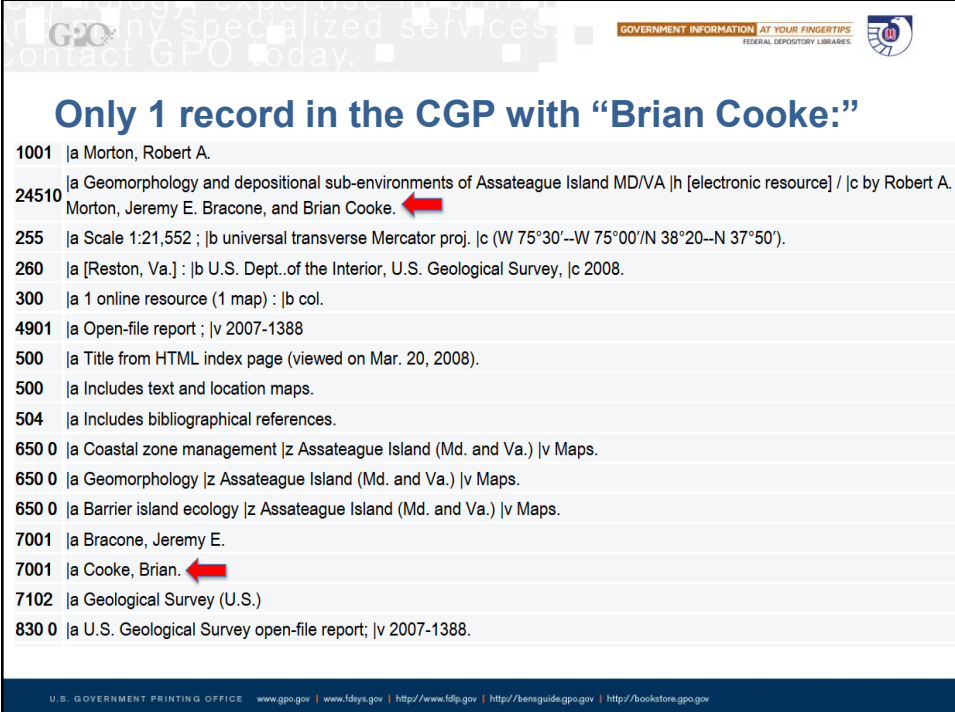

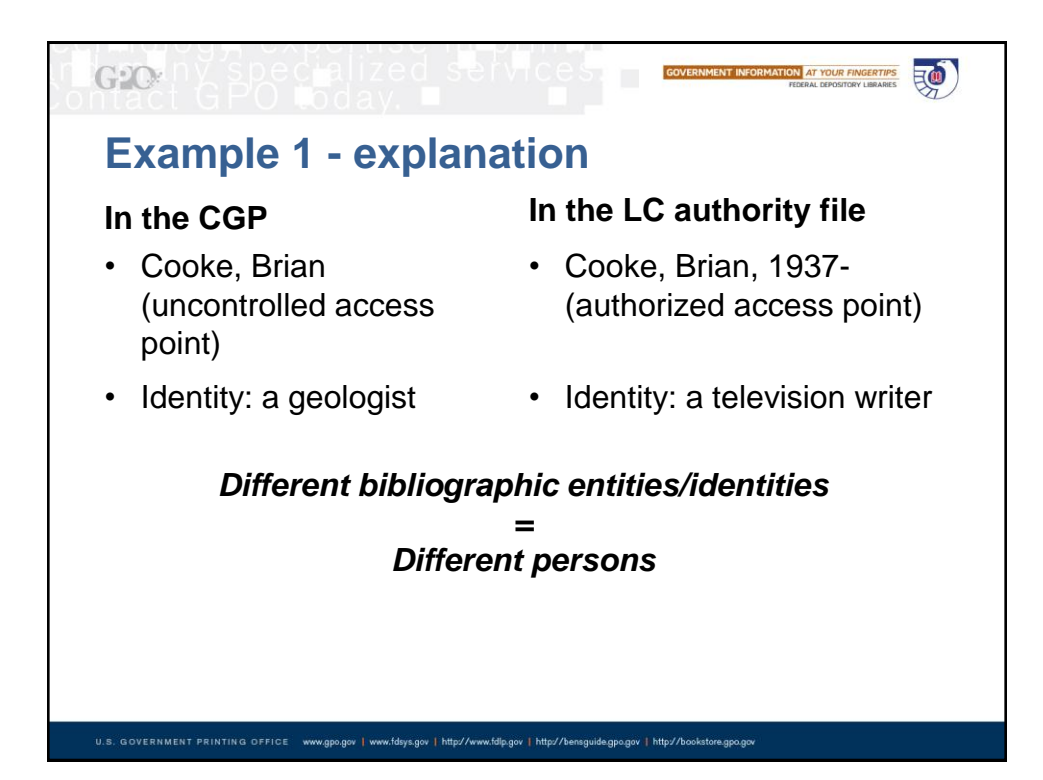

## $G2O$ 良() **GOVERNMENT INFORMATION AT YOUR FINGERTIPS Example 1 - results** Delete (from our ILS) the LC deleted record for: Cooke, **Brian**  Do not load (into our ILS) the merged record for the television writer: Cooke, Brian, 1937- Search the LC authority file (in OCLC) for: Cooke, Brian (not found) Leave the access point (Cooke, Brian) in the bib record as is and unauthorized. GPO does not perform authority work on personal names, except for Congressional publications. U.S. GOVERNMENT PRINTING OFFICE www.gpo.gov | www.fdsys.gov | http://www.fdlp.gov | http://bensguide.gpo.gov | http://bookstore.gpo.go

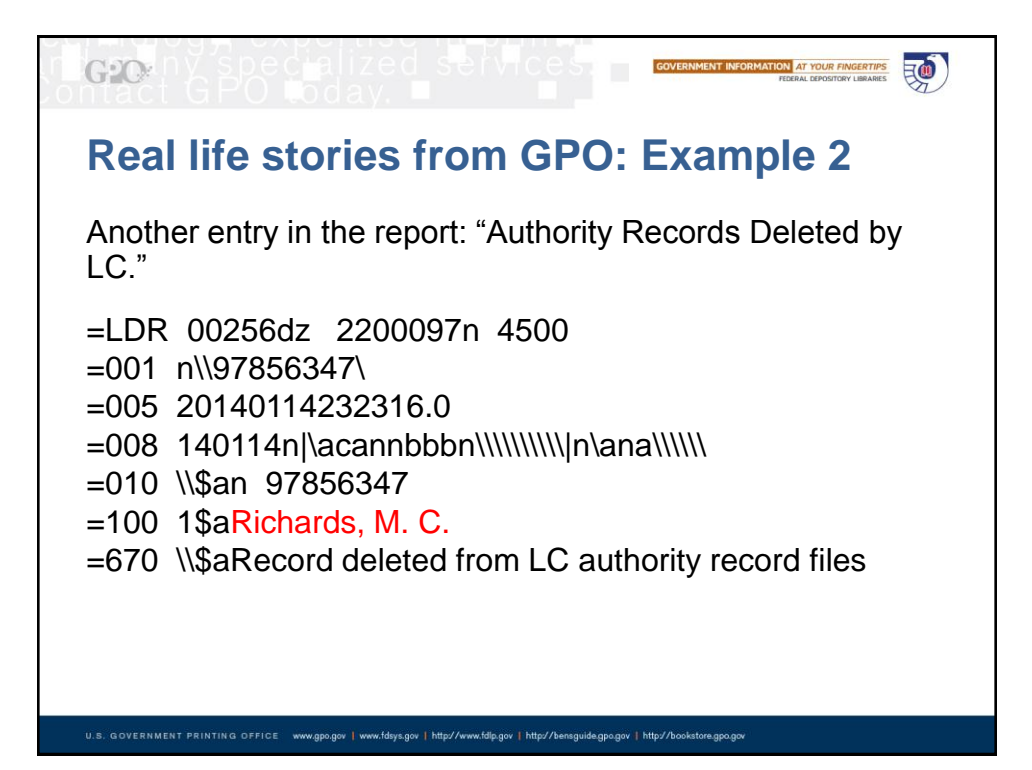

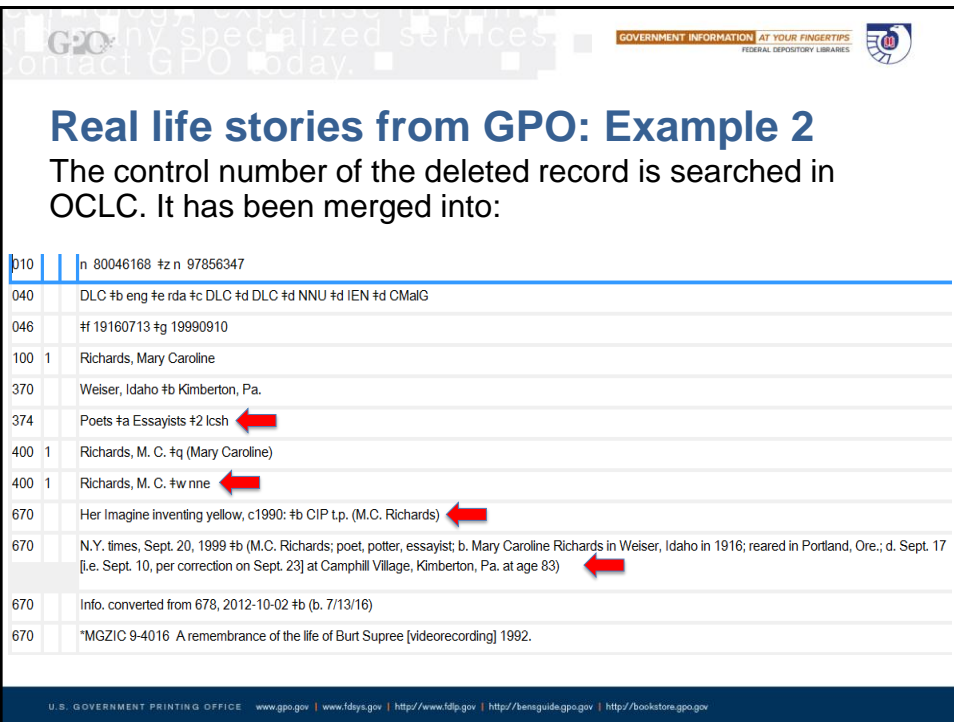

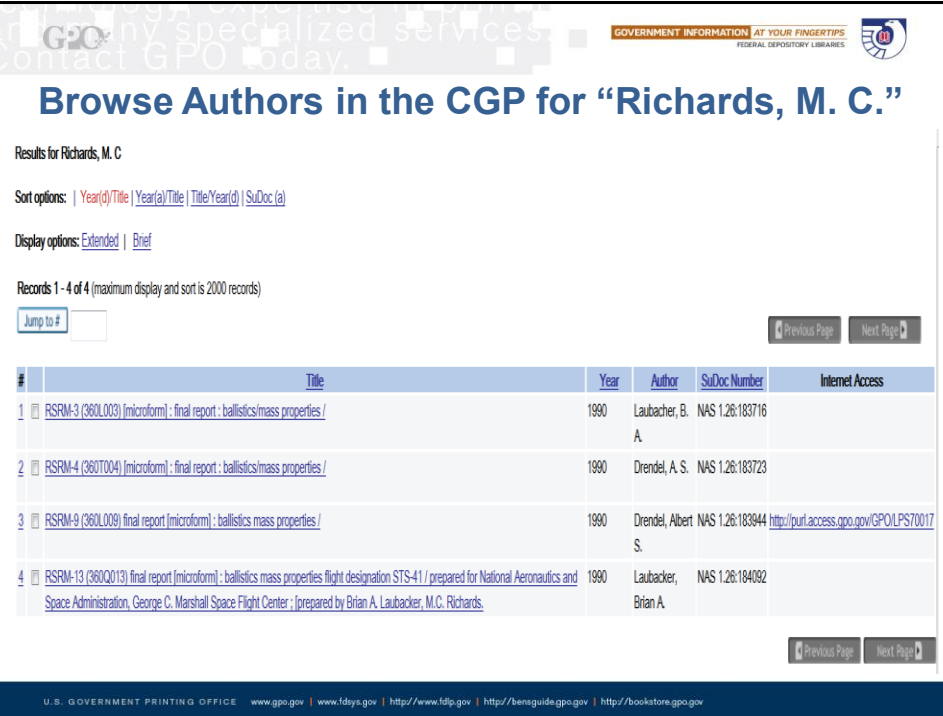

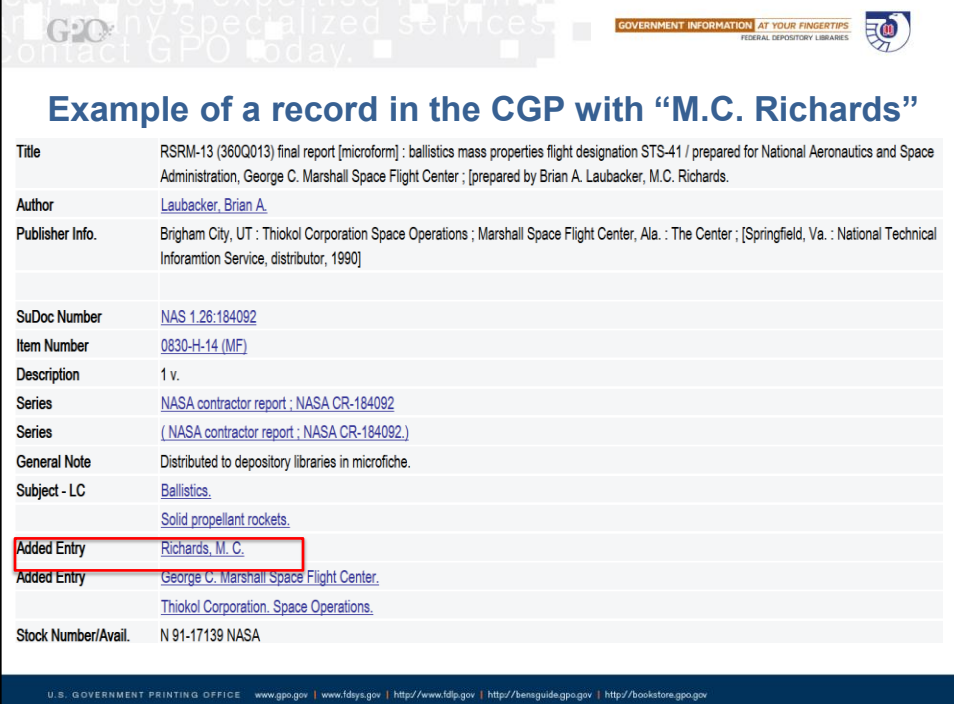

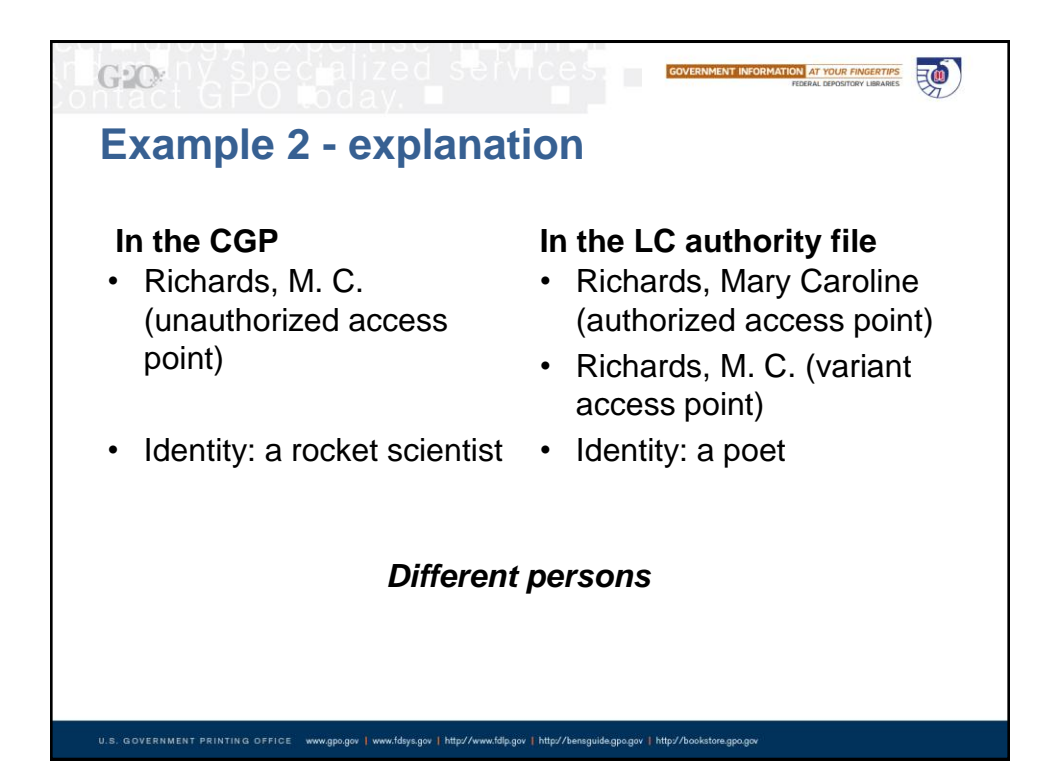

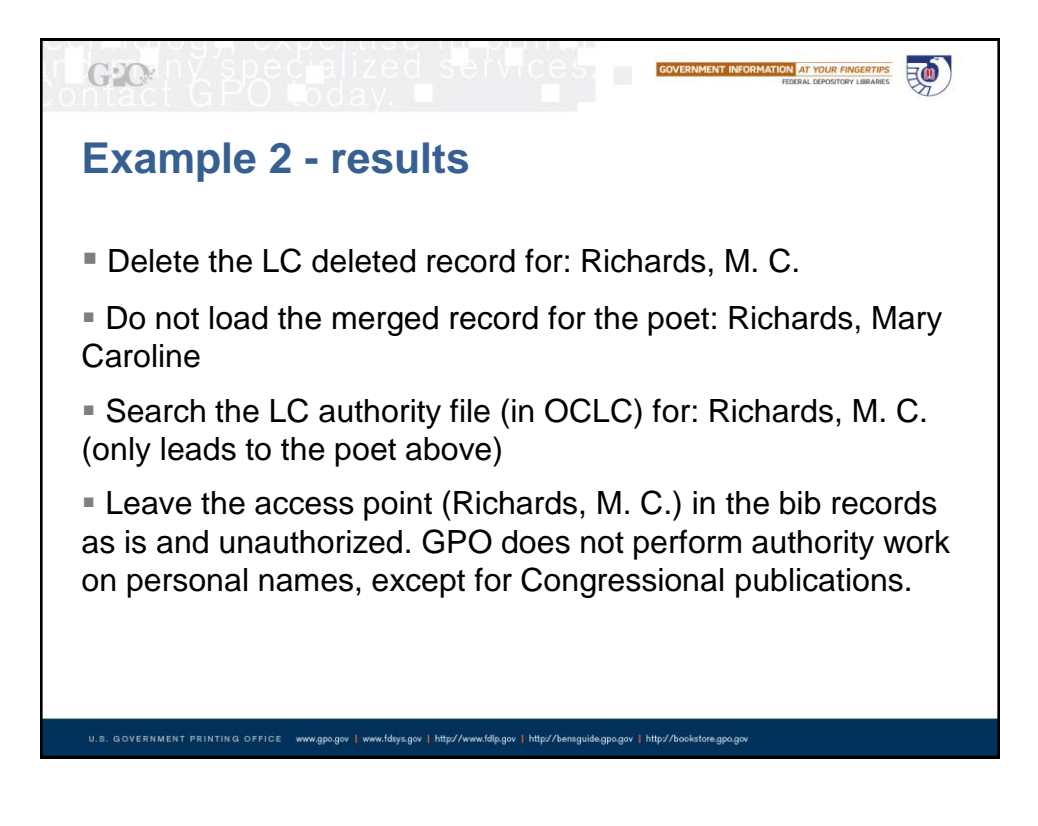

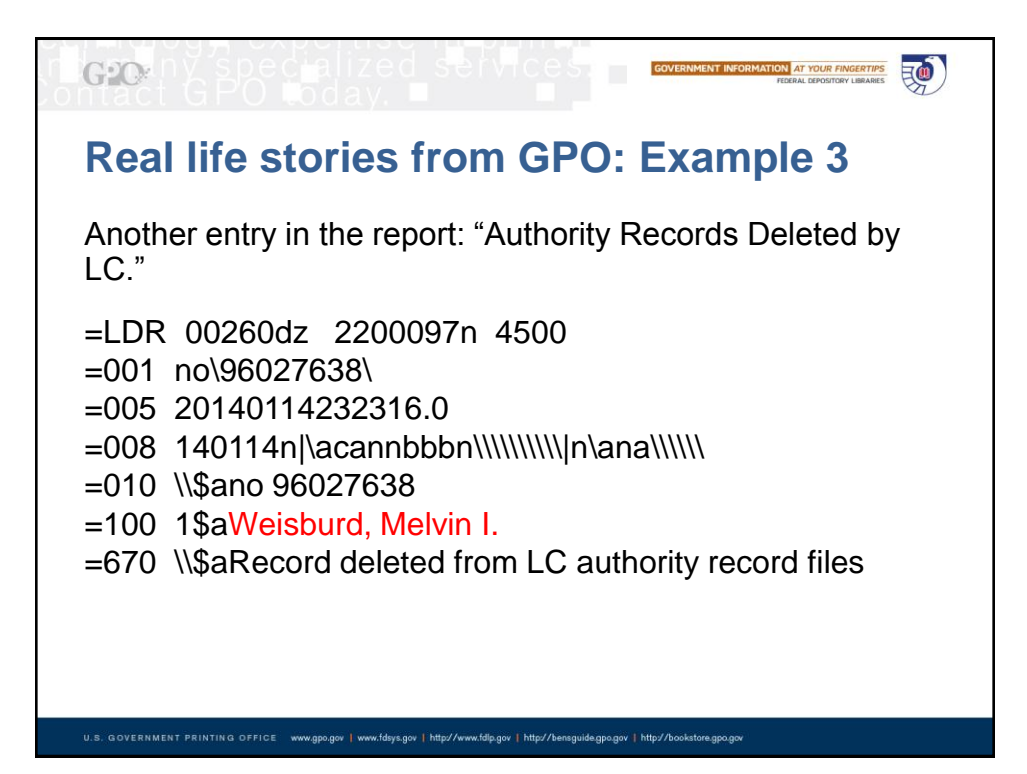

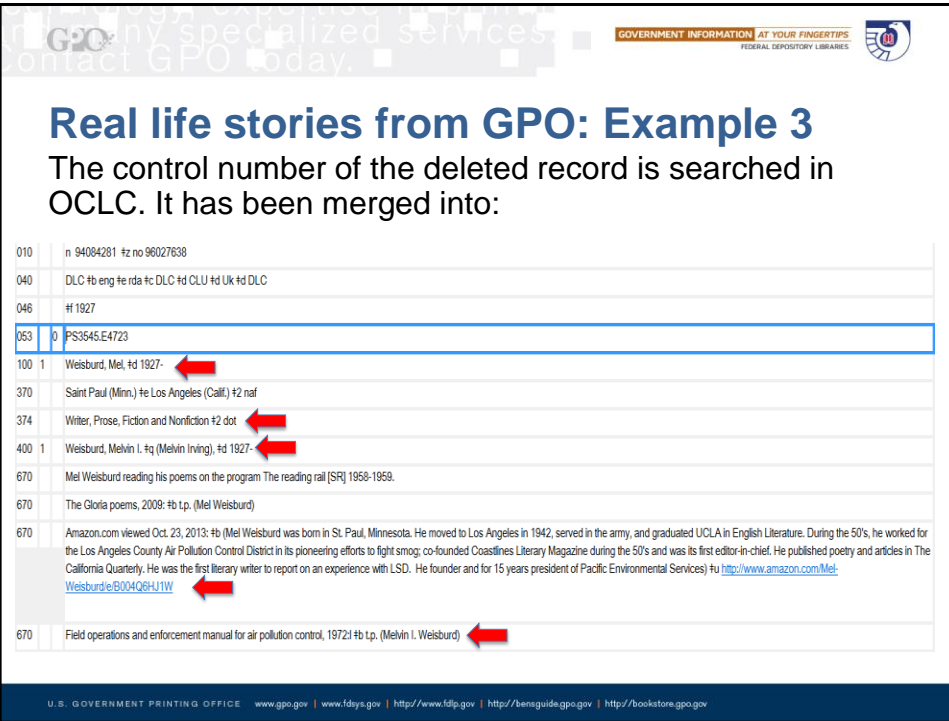

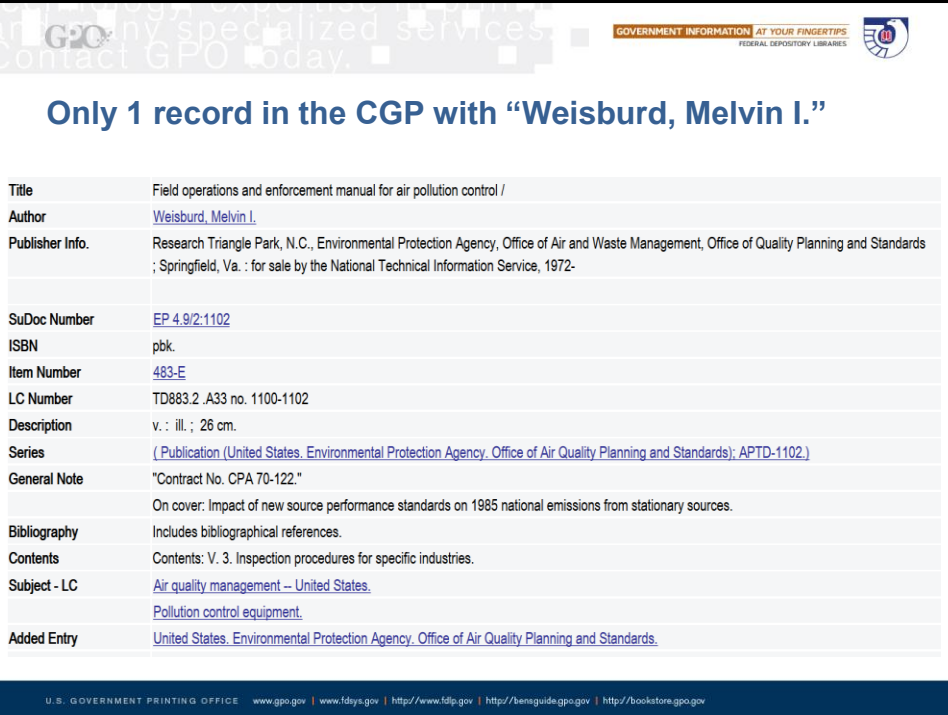

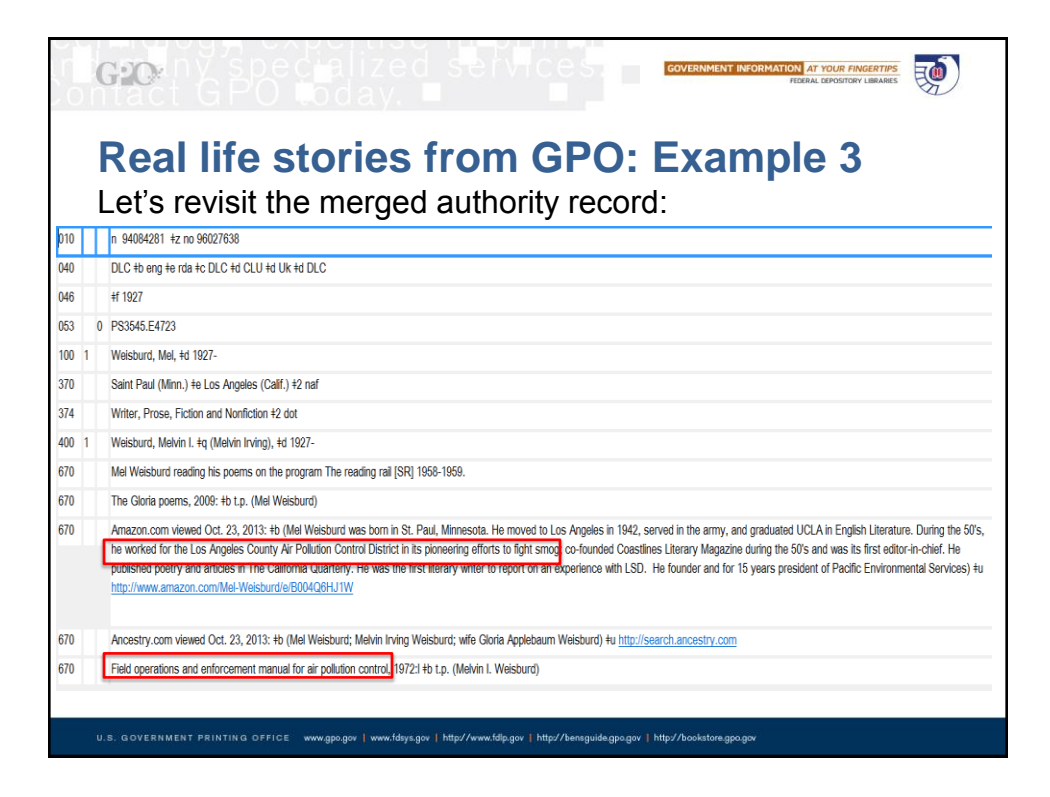

## $G2O$ ENT INFORMATION AT YOUR FINGERTIPS 三(1) **Example 3 – conclusion & results** They are the same entity/identity – the same person **Load the merged NAR that we just looked at**  Ensure that the AAP (authorized access point) in the bib record matches that in the authority record. This can be done by your ILS, authority control vendor, or manually. Delete the LC deleted record for: Weisburd, Melvin I. This record has been merged into the NAR above, and is no longer in the LC NACO file.U.S. GOVERNMENT PRINTING OFFICE www.gpo.gov | www.fdsys.gov | http://www.fdlp.gov | http://bensguide.gpo.gov | http://bookstore.gpo.go

# **Example 3 – improvements**

*How can we help the user Find and especially, Identify?* (*Identify , i.e., to confirm that the person represented is the* 

**GOVERNMENT INFORMATION AT YOUR FINGERTIPS** 

三(10)

三(1)

*one sought*)

 $G2O$ 

 $G:Q$ 

### WE CAN ADD:

Attribute/element: Field of activity

Attribute/element: Associated group/organization

U.S. GOVERNMENT PRINTING OFFICE www.gpo.gov | www.fdsys.gov | http://www.fdlp.gov | http://bensguide.gpo.gov | http://bookstore.gpo.go

Attribute/element: Occupation

## **Example 3 – improvements**

*How can we help the user Find and especially, Identify?*

*Personal Name:* Weisburd, Mel, 1927-

*Field of Activity:* American literature, American poetry

*Field of Activity:* Air--Pollution, Air quality management

*Associated Groups:* Los Angeles County (Calif.). Air Pollution Control District, Pacific Environmental Services

*Occupation:* Writer, Prose, Fiction and Nonfiction

U.S. GOVERNMENT PRINTING OFFICE www.gpo.gov | www.fdsys.gov | http://www.fdlp.gov | http://bensguide.gpo.gov | http://book

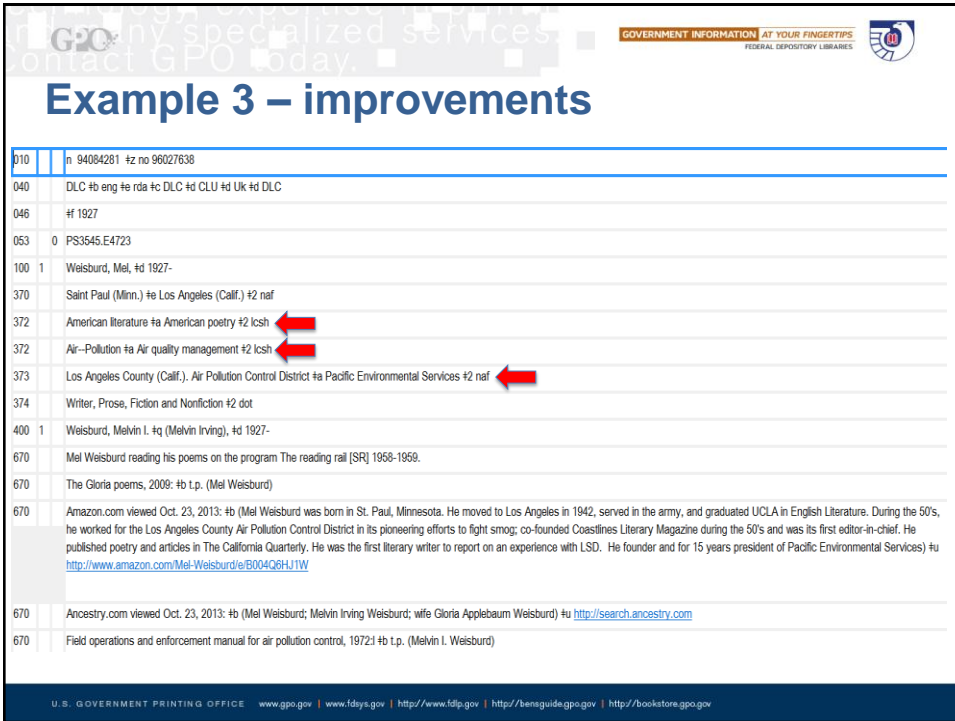

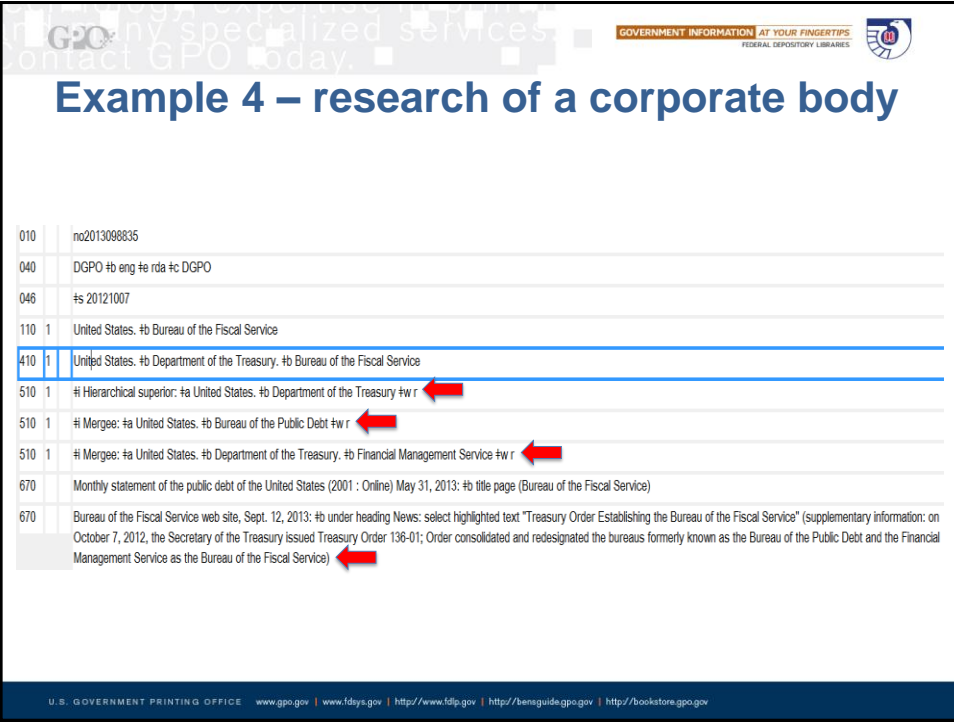

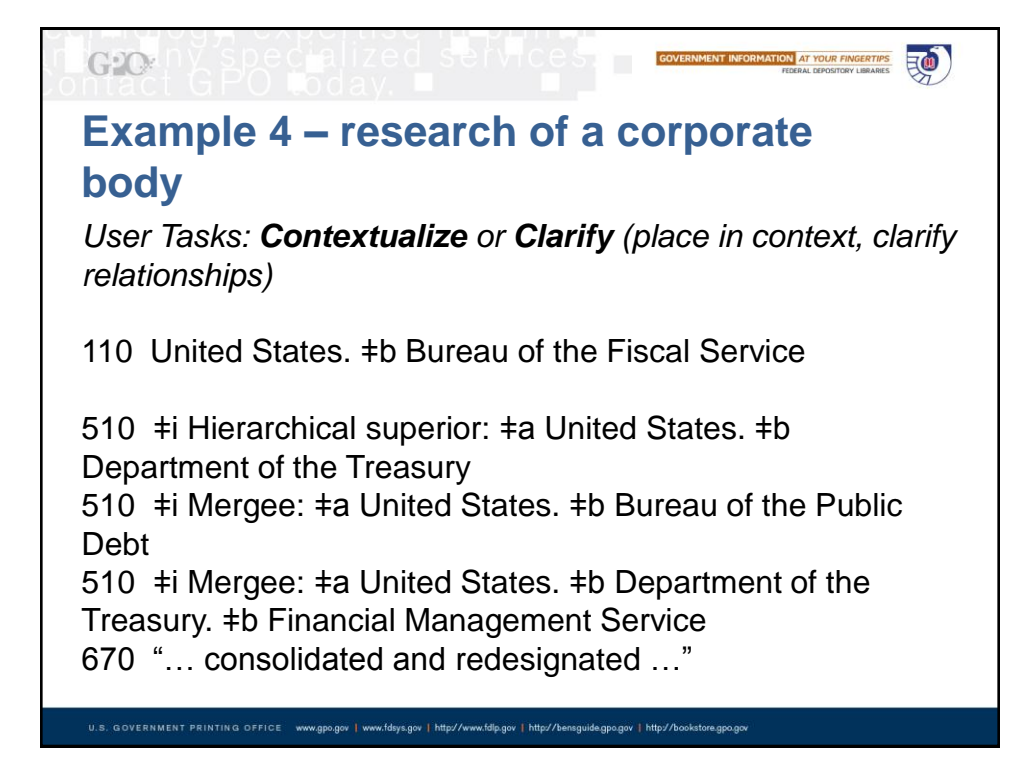

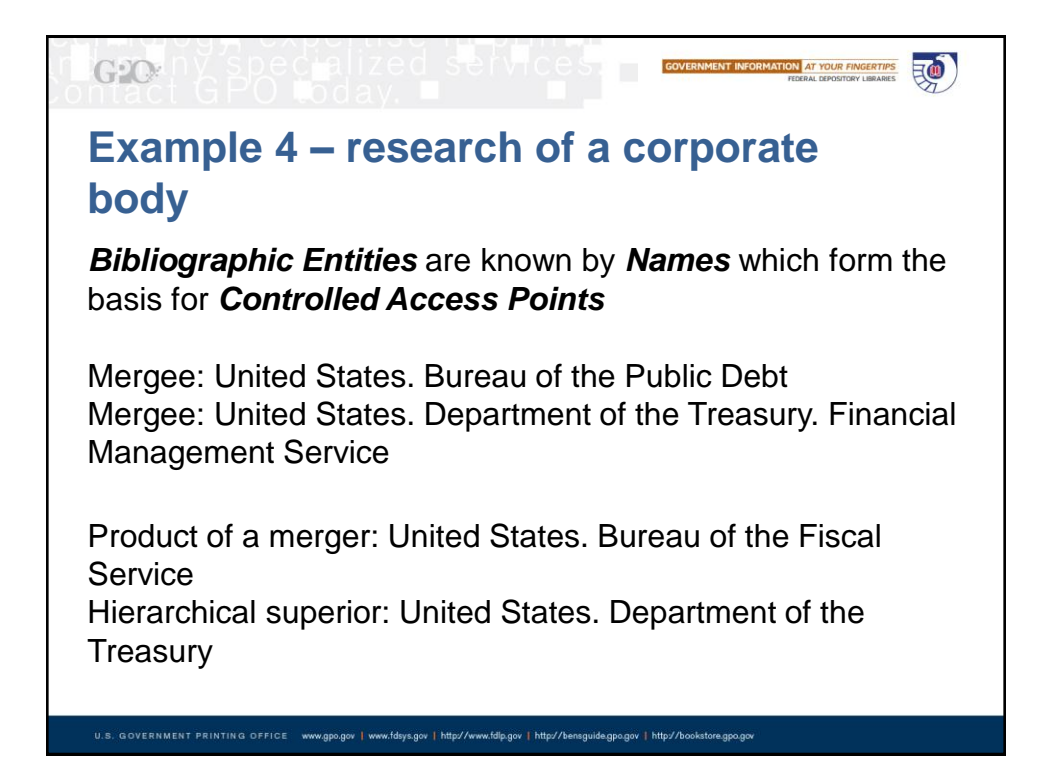

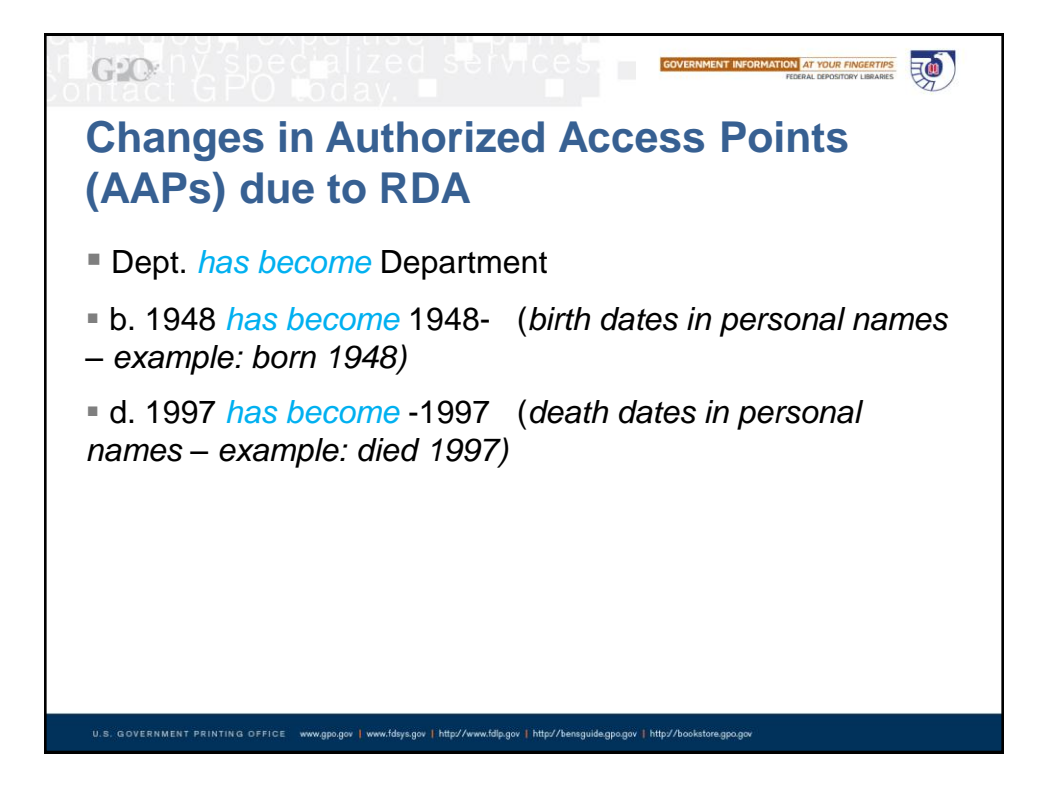

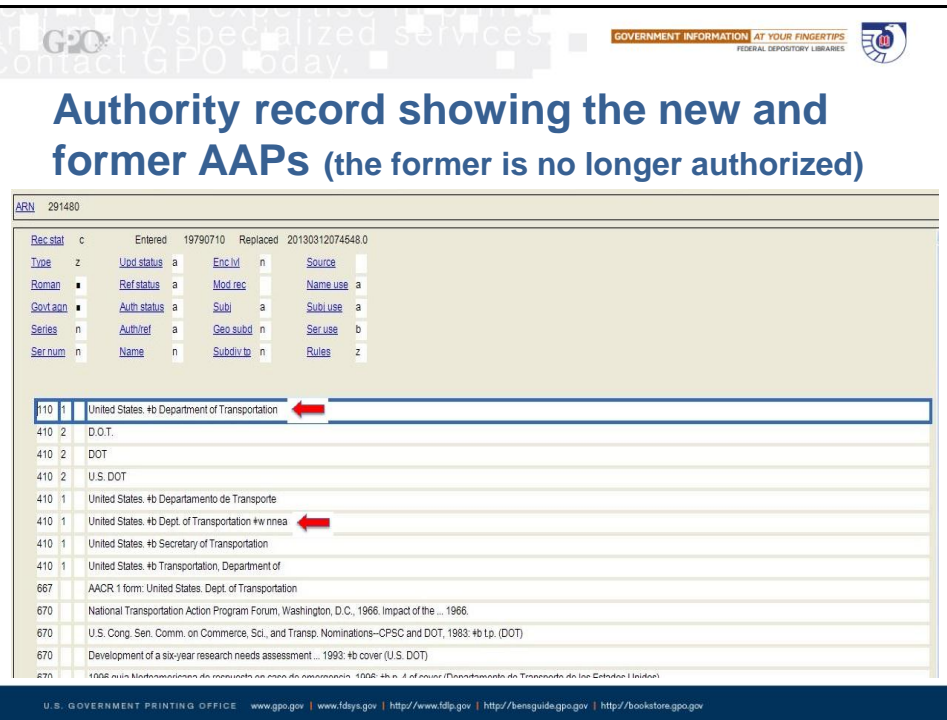

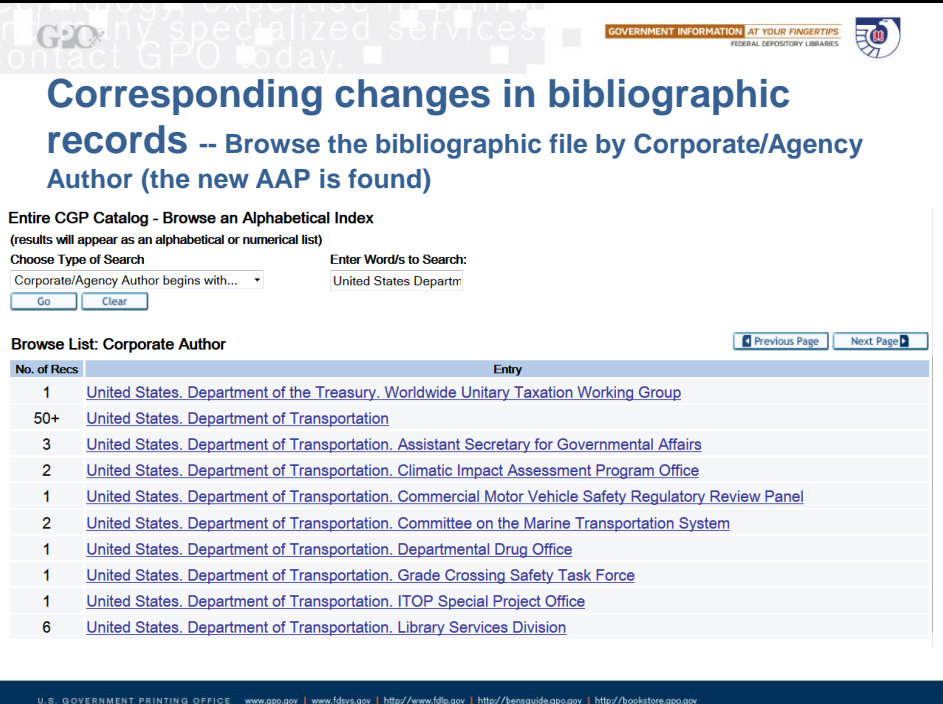

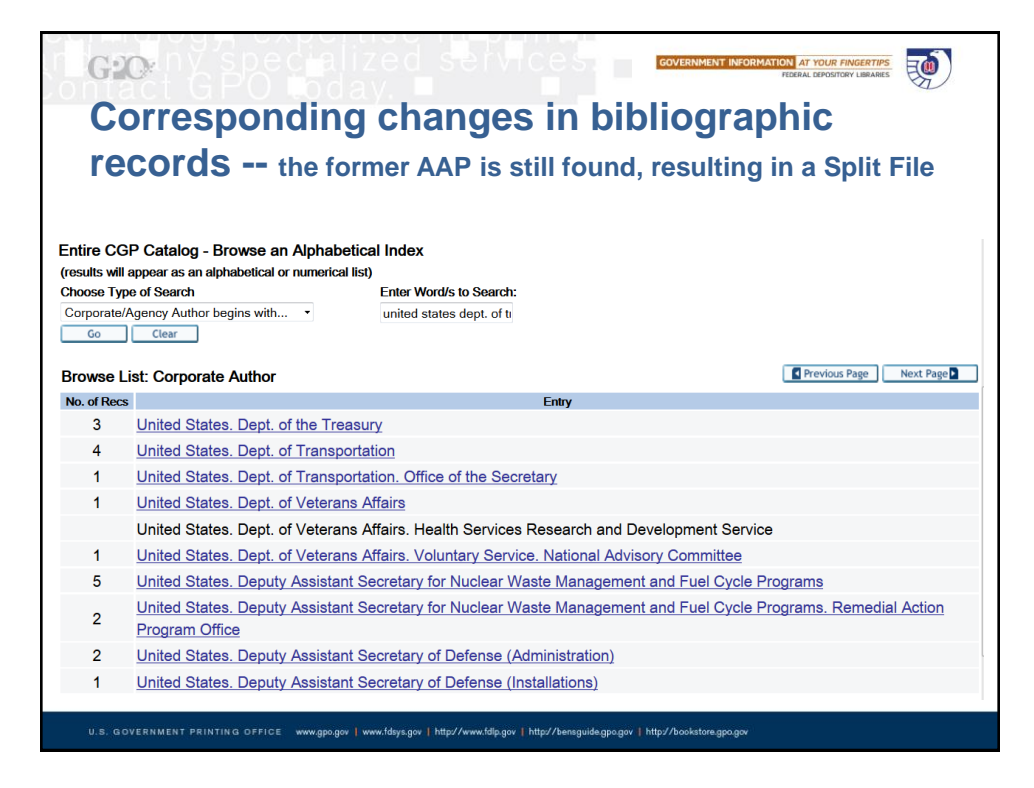

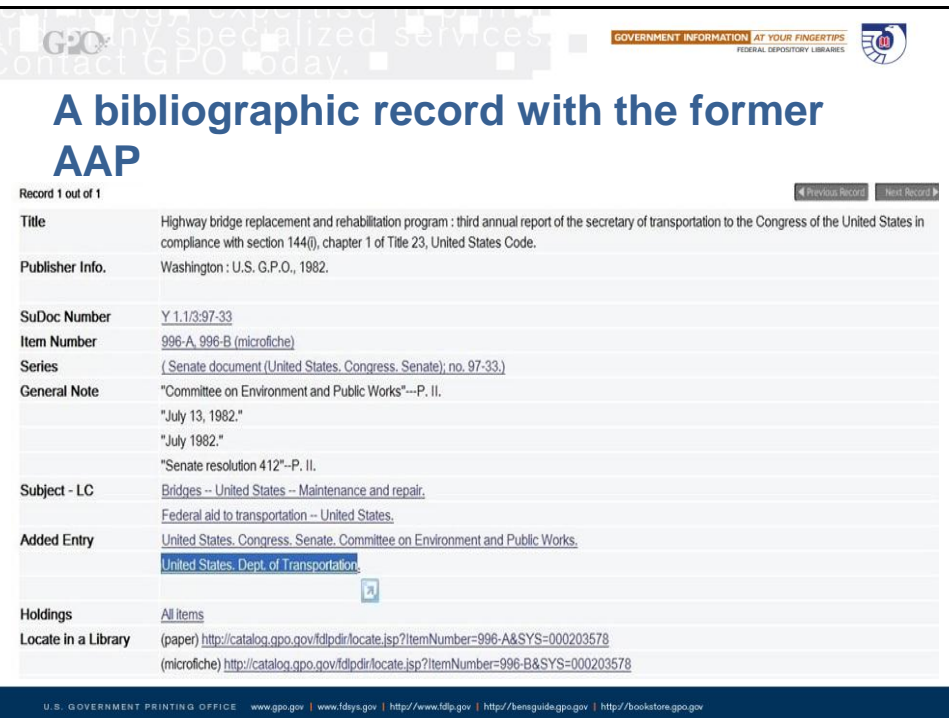

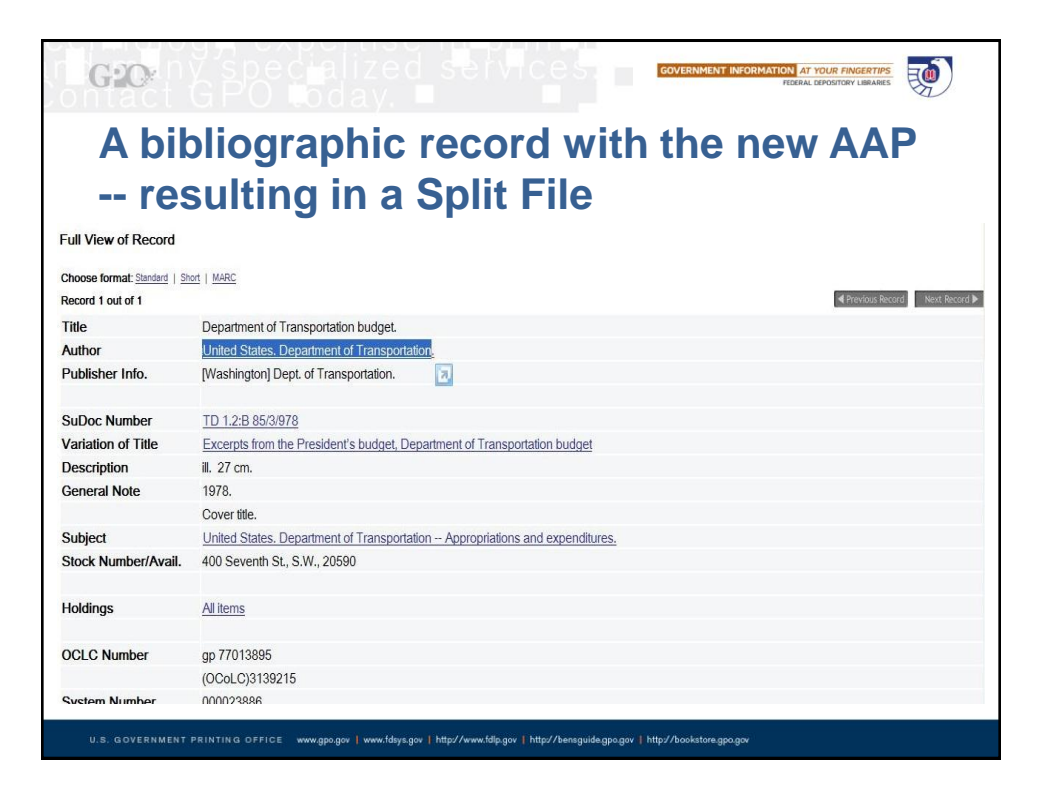

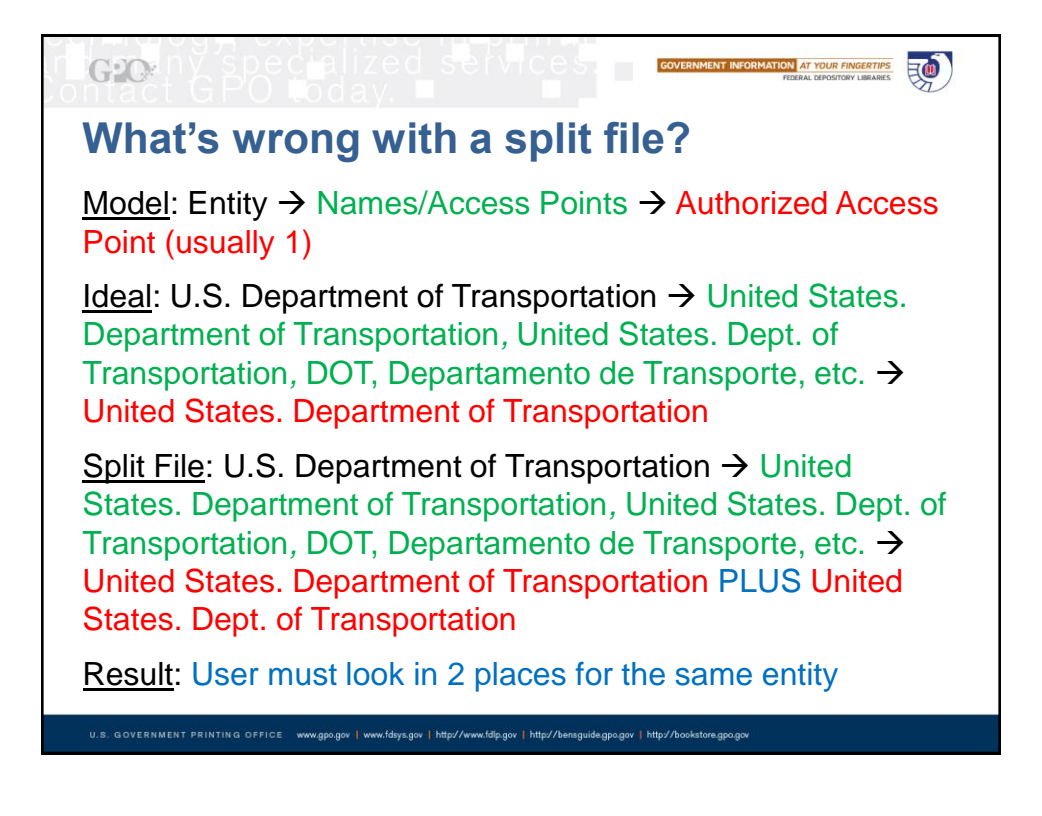

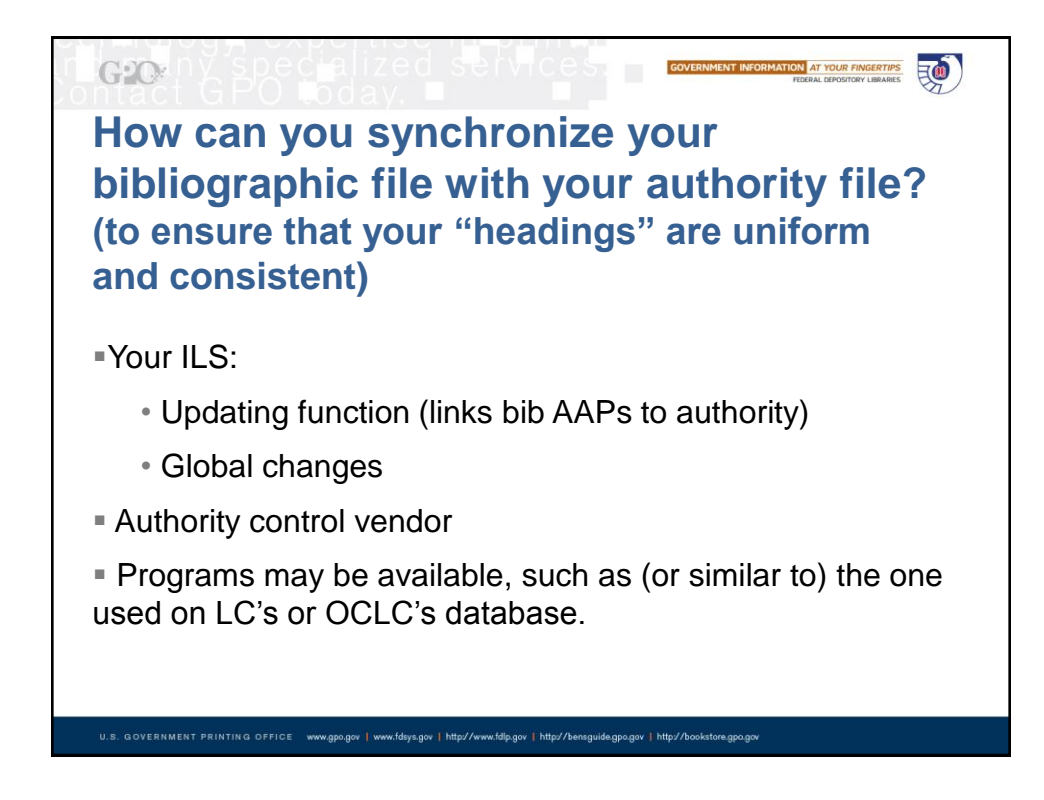

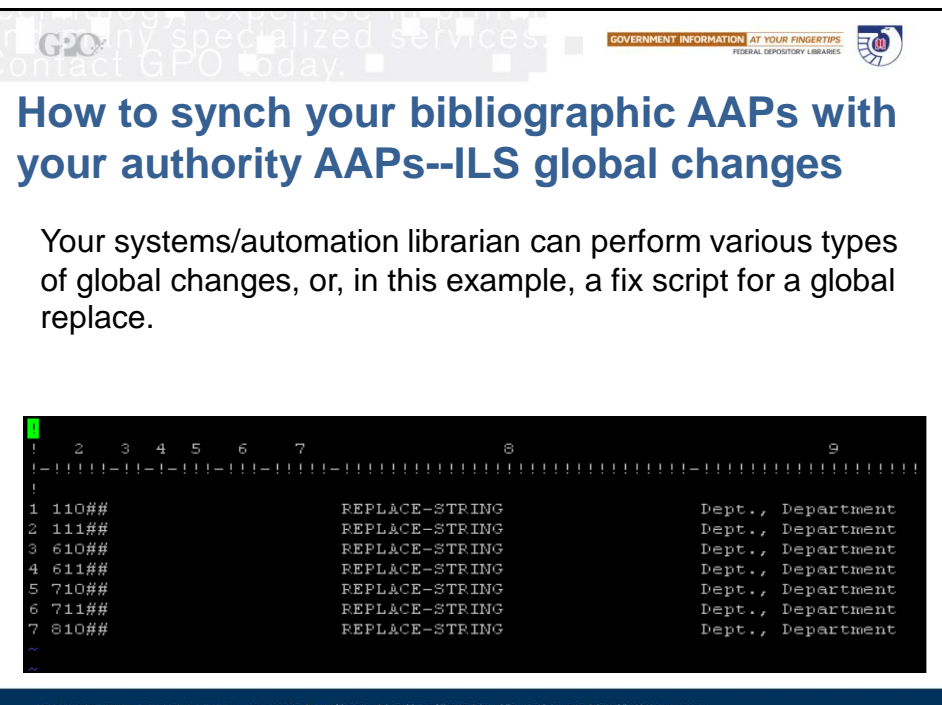

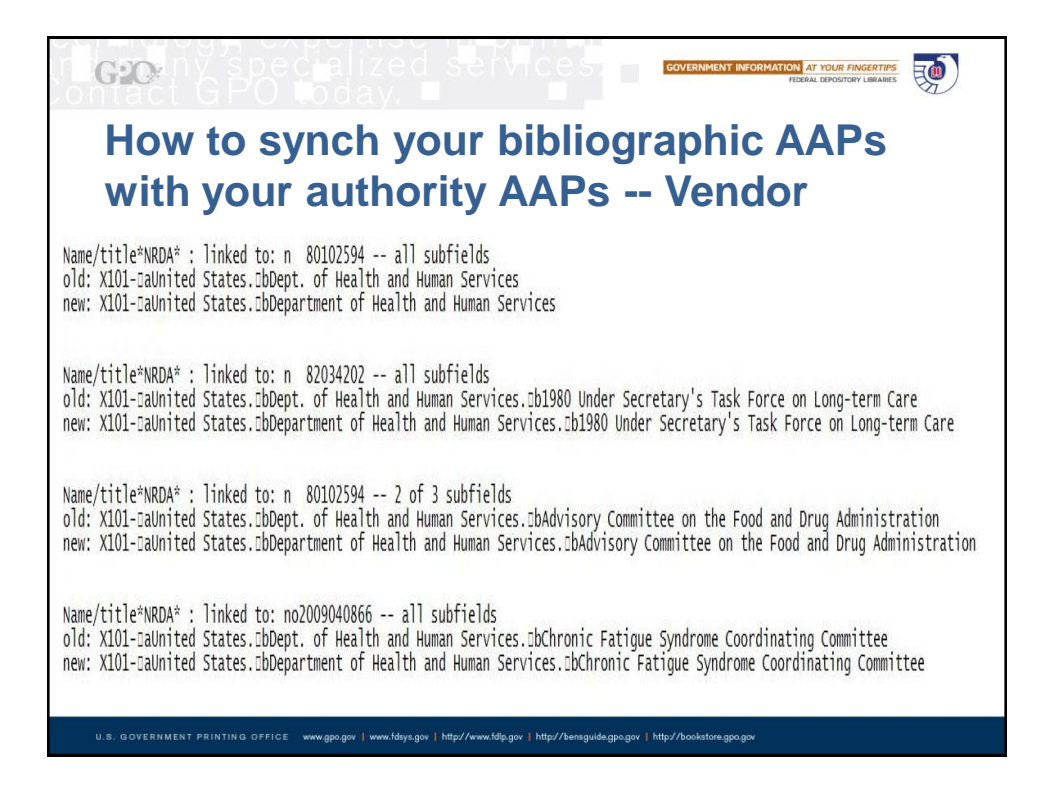

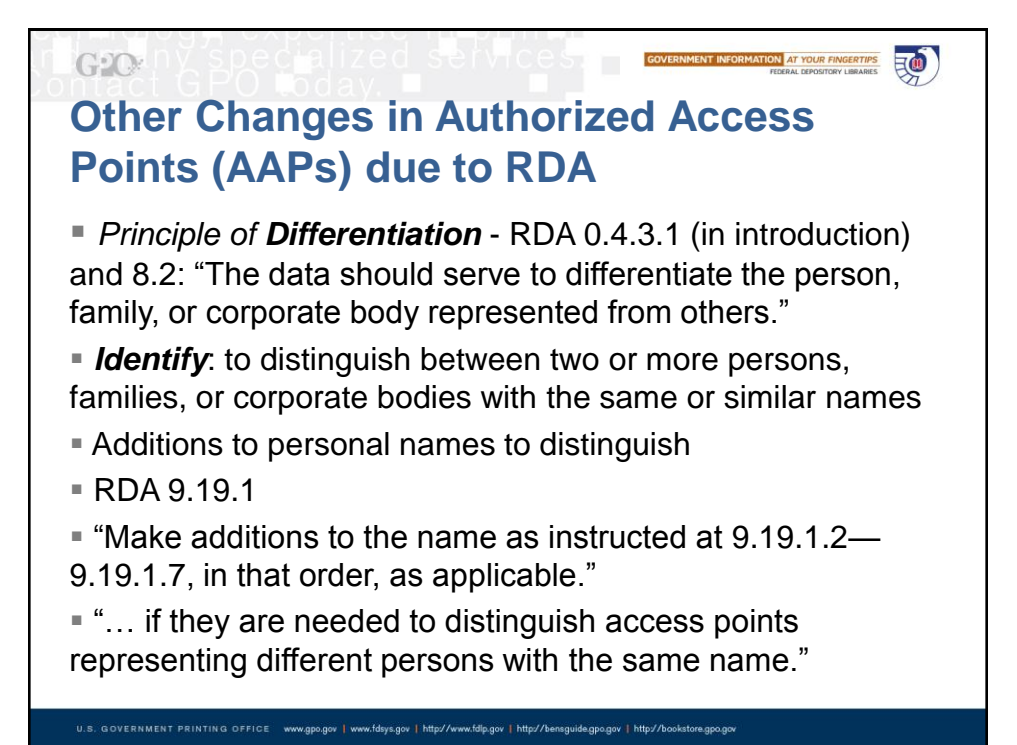

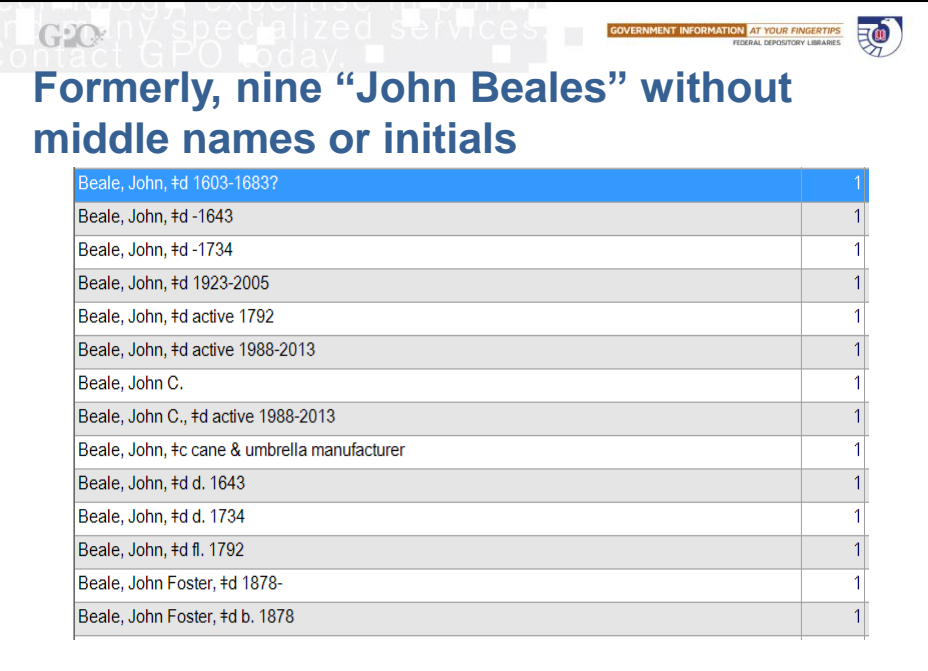

U.S. GOVERNMENT PRINTING OFFICE www.gpo.gov | www.fdsys.gov | http://www.fdlp.gov | http://bensguide.gpo.gov | http://book

## $G2O$ **GOVERNMENT INFORMATION AT YOUR FINGERTIPS Other Changes in Authorized Access Points (AAPs) due to RDA**

题

046 ǂs 1988 ǂt 2013 (*Special coded dates*)

100 Beale, John, ǂd active 1988-2013 (*AAP*)

u.s. GOVERNMENT PRINTING OFFICE www.gpo.gov | www.fdsys.gov | http://www.fdlp.gov | http://bensguide.gpo.gov | http://bookstore.gpo.g

400 Beale, John C., ǂd active 1988-2013 (*variant access point*)

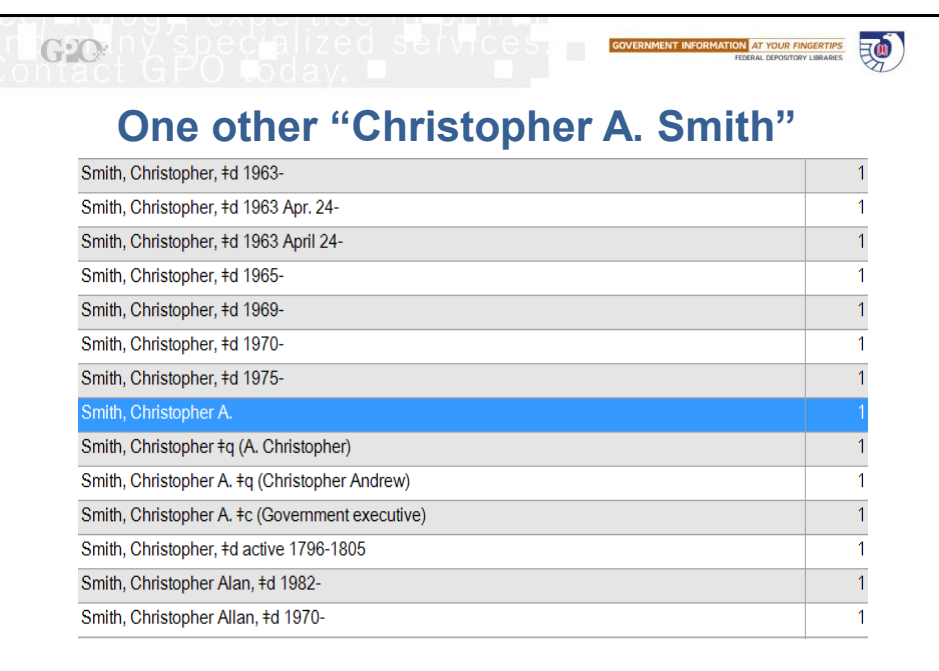

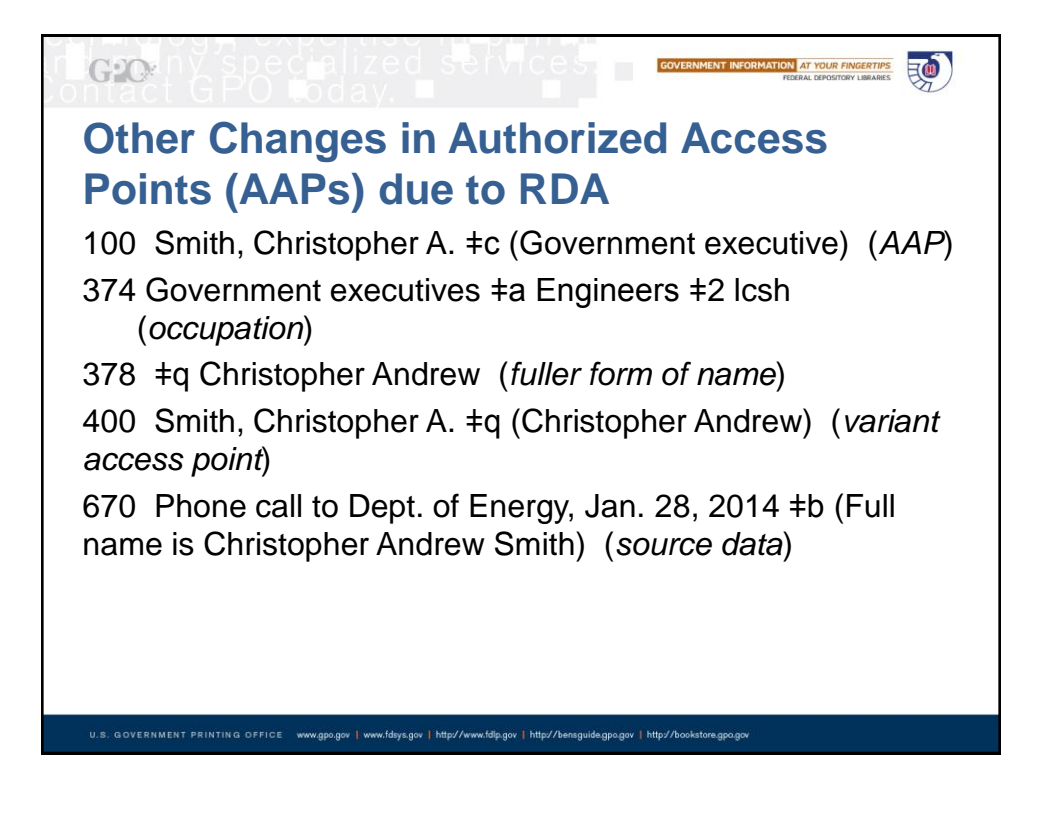

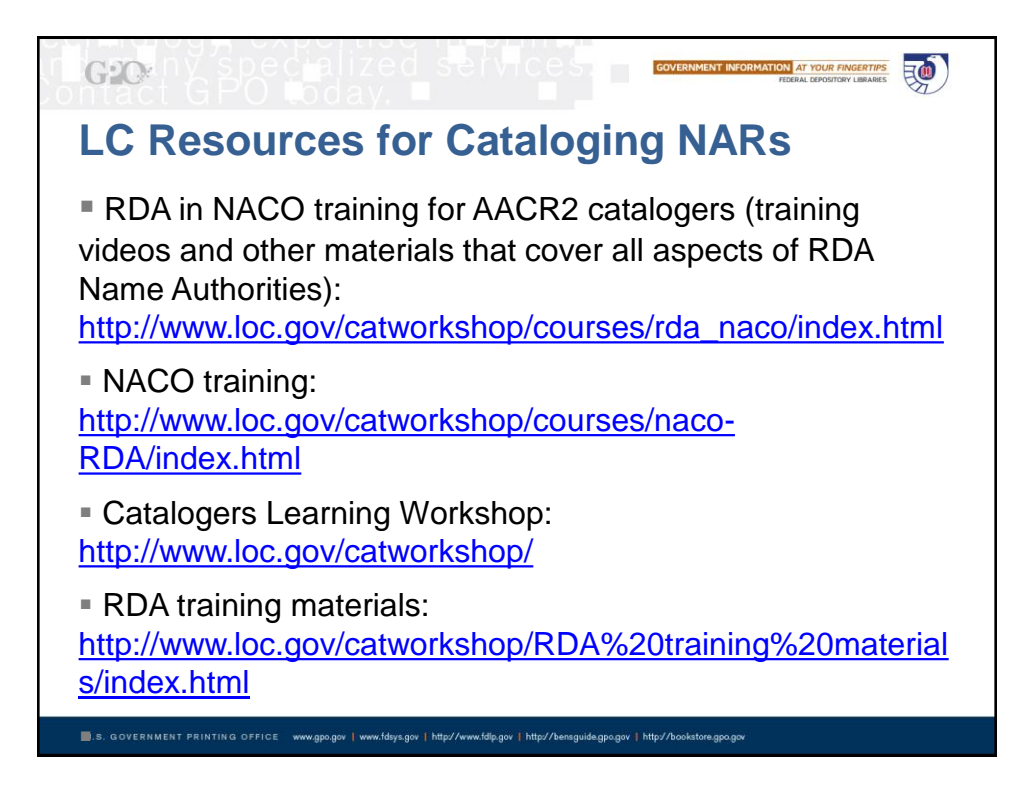

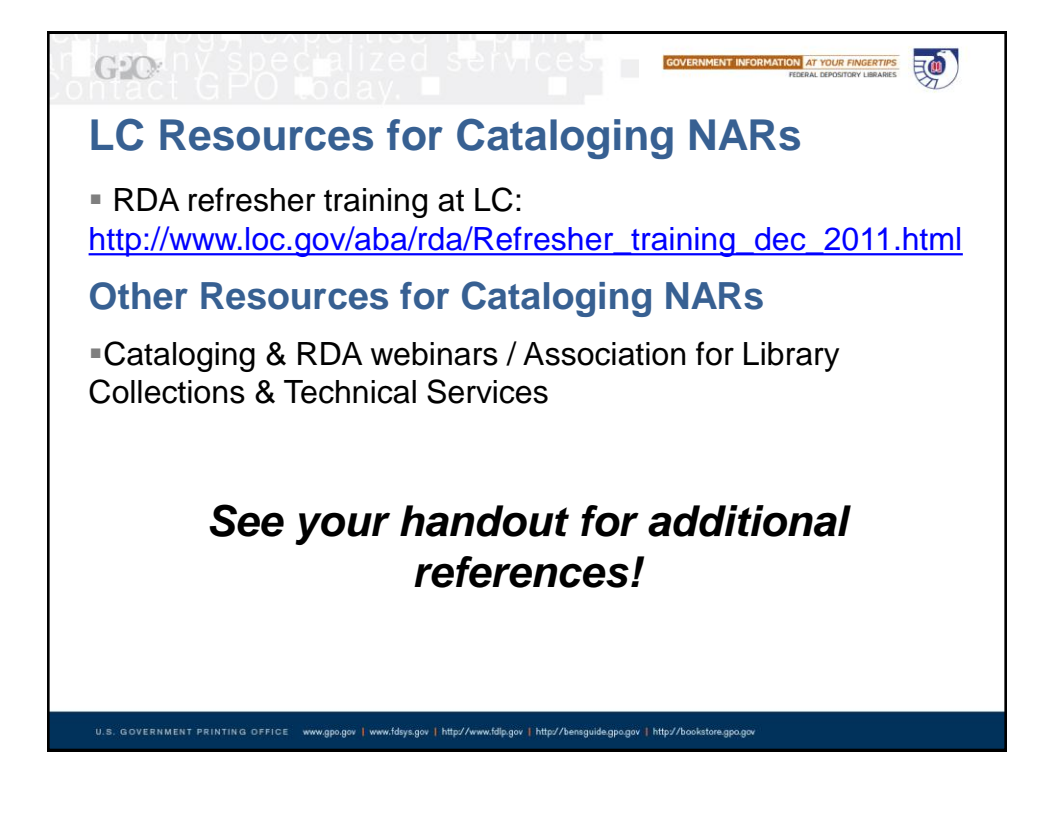

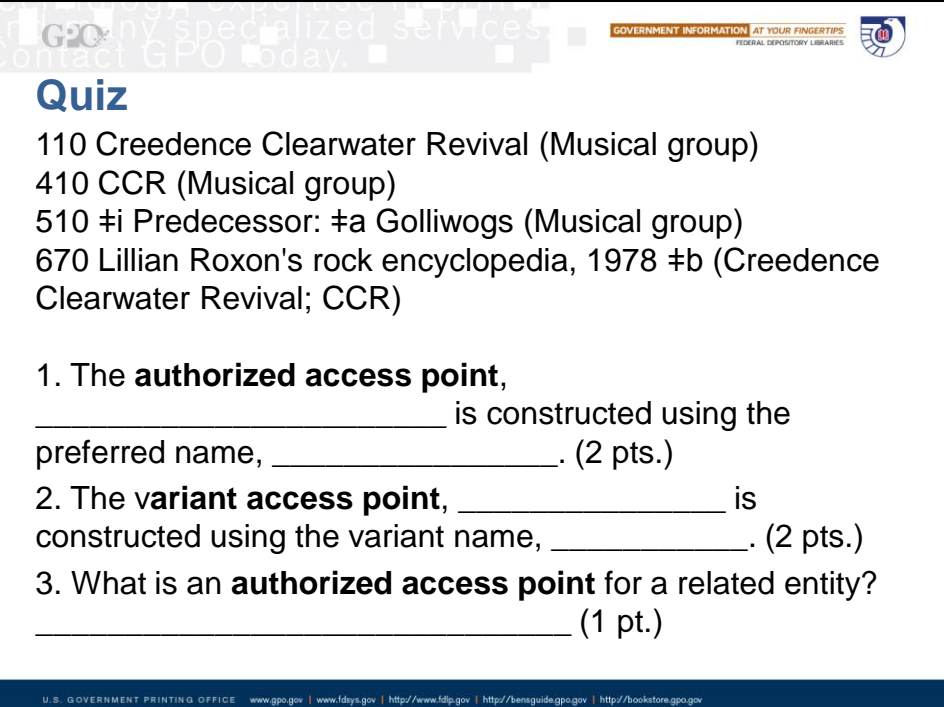

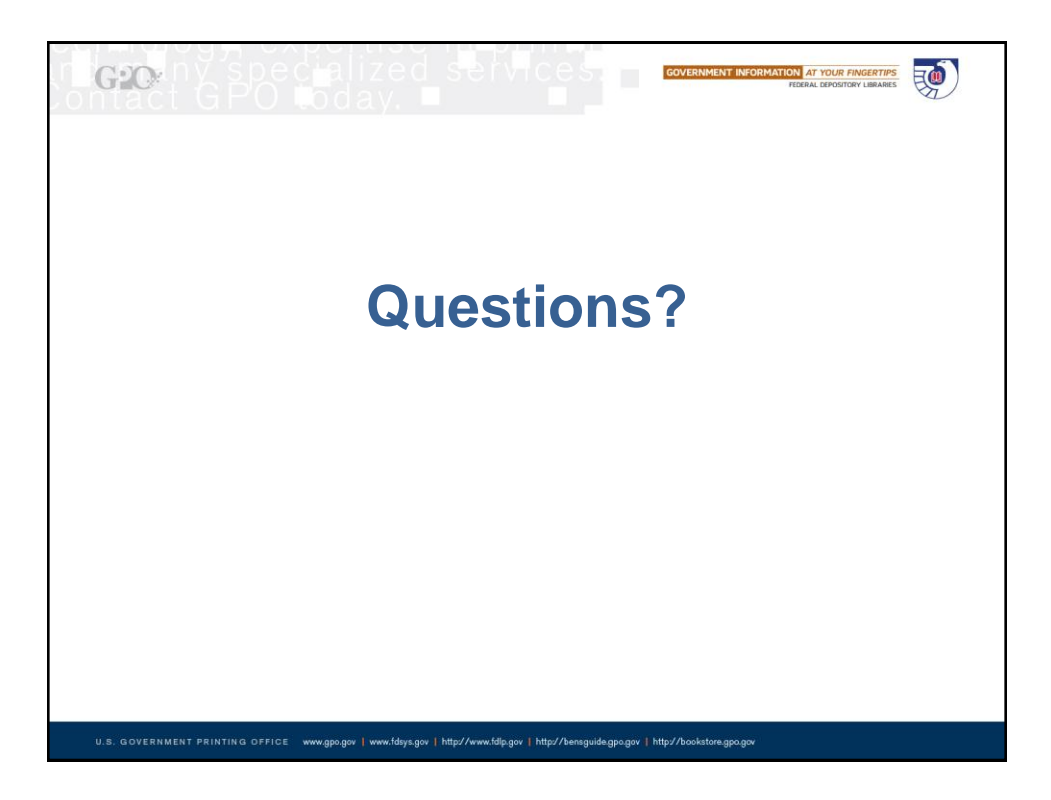